<span id="page-0-0"></span>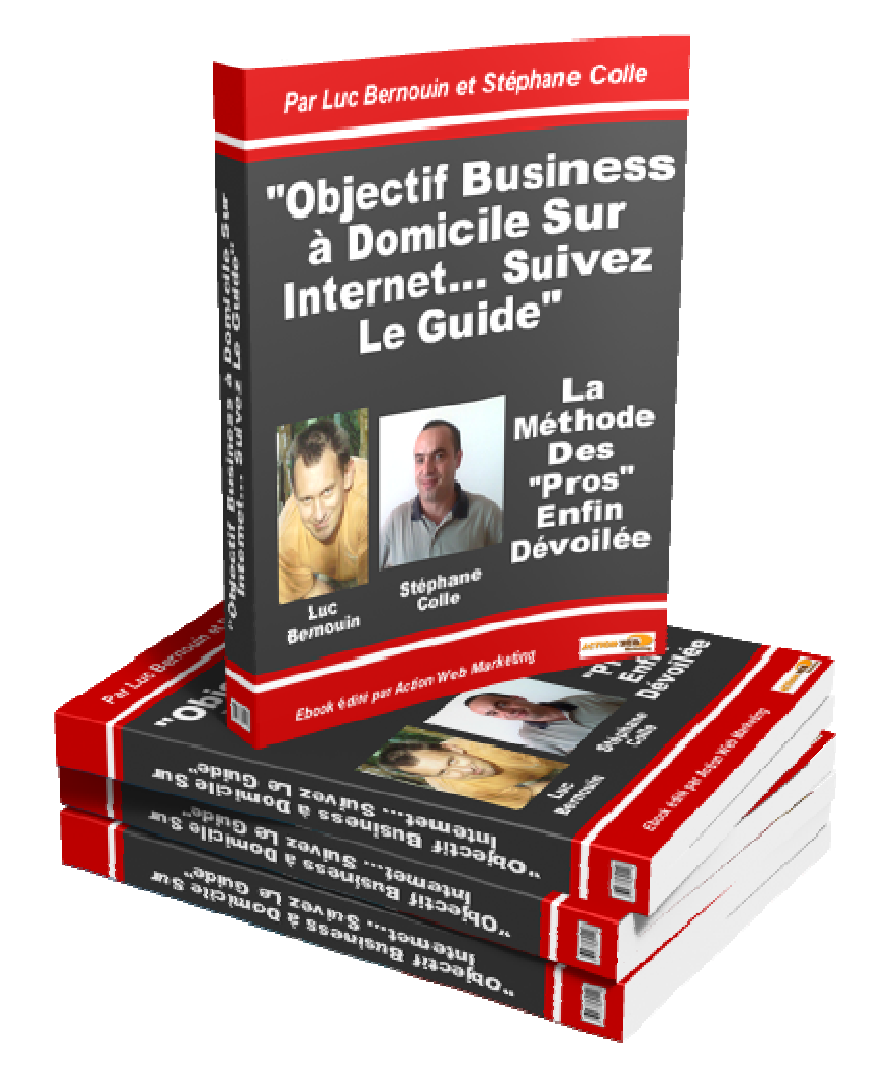

<span id="page-1-0"></span>**Découvrez maintenant la méthode à succès pour démarrer votre propre business en ligne immédiatement et facilement sans avoir de produits à vendre ni même de site Internet grâce à l'affiliation.** 

# **"Objectif Business à Domicile Sur Internet... Suivez Le Guide**"

E-book écrit et mis en œuvre par

Stéphane Colle

et

Luc Bernouin

Pour la société Action Web SARL

[http://www.action-web-marketing.com](http://www.action-web-marketing.com/?ref=SBC25270)

Edité par : [Action Web Marketing](http://www.action-web-marketing.com/?ref=SBC25270) Cet E-book vous est proposé par : [www.TravailduNet.com](http://www.travaildunet.com/) 1

## <span id="page-2-0"></span>**Cadeau de bienvenue !**

Pour vous remercier d'avoir téléchargé notre livre voici un cadeau surprise offert pour vous gratuitement :

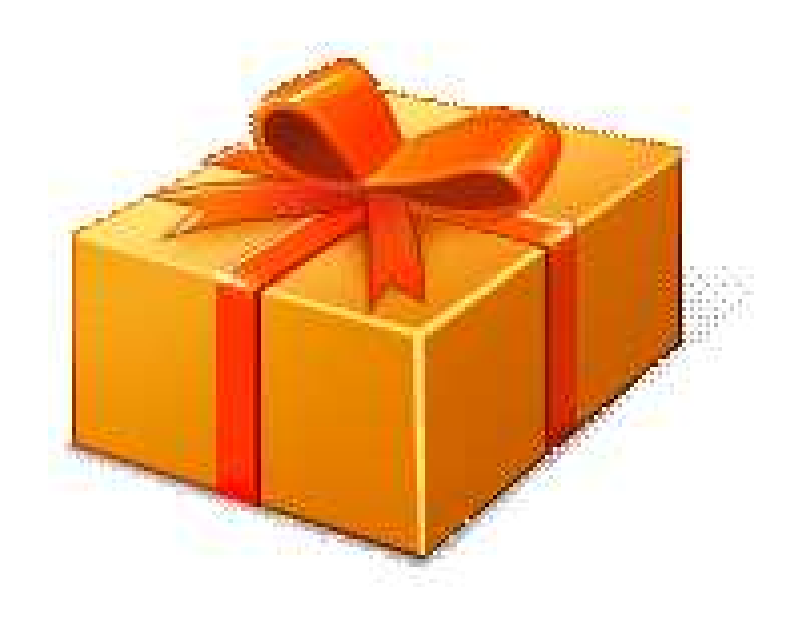

Ne perdez pas de temps et téléchargez immédiatement votre CADEAU !

# [CLIQUEZ ICI MAINTENANT](http://www.kit-capture-pro.com/cadeaux.php?ref=SBC25270)

## <span id="page-3-0"></span>**Conditions d'utilisation**

A lire avant toute chose :

# **Le simple fait de lire le présent livre vous donne le droit de l'OFFRIR EN CADEAU à qui vous le souhaitez. Vous avez aussi le droit de le revendre en version électronique sur Internet, à 4 conditions :**

1. Ne pas faire de spam pour le vendre. Le spam est un courrier commercial non sollicité adressé à une ou des personnes qui ne vous connaissent pas. \*

2. Ne pas l'intégrer à une chaîne d'argent. \*

3. Le garder intact comme vous l'avez reçu et respecter son copyright. \*

4. Ne pas faire de promesses mensongères du genre

« Triplez votre salaire » punies par la loi.\*

Vous pouvez garder tout l'argent que vous gagnerez en le revendant.

Vous pouvez aussi l'offrir en bonus, en vente groupée ou le mettre aux enchères sur EBay et sur les ventes d'enchères.

<sup>\*</sup>*Bien sûr, si vous ne respectez pas une seule de ces conditions, le droit de revente vous sera immédiatement retiré, et l'auteur se réserve le droit légitime de vous réclamer des dommages et intérêts. Vous ne disposez ni des droits de revente maître ni des droits de label privé.* 

## <span id="page-4-0"></span>**Préface**

#### <span id="page-4-1"></span>**Le mot de Luc Bernouin**

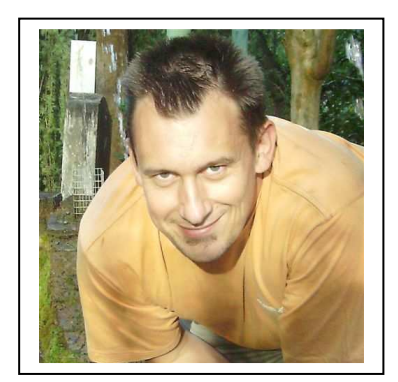

Lorsque je lis une lettre de vente, ce qui me met en confiance, c'est l'expérience de l'auteur de la page web.

Présents maintenant depuis plusieurs années sur le web, Stéphane et moi avons pu constater toute l'importance d'une mailing liste bien construite.

Mais je parlais d'expérience, pourquoi ?

Il y a 5 ans, nous avons mis en place un système pour récupérer des adresses E-mail dans le cadre d'une activité que nous développions ensemble. 5 ans après, alors que nous avons même arrêté cette activité, nous continuons à avoir des inscriptions tous les jours sur notre liste !

Il me semble que ce témoignage parle de lui-même.

Aujourd'hui, la passion de notre métier et la volonté de voir d'autres personnes y arriver nous ont donné l'envie de mettre en œuvre cet E-book qui se trouve désormais entre vos mains.

Alors, mon conseil ? Lisez le, lisez le et relisez le ! Ensuite, mettez-le en pratique et à votre tour, accomplissez votre rêve…

Avec tous mes vœux de réussite, Luc Bernouin.

#### <span id="page-5-0"></span>**Le mot de Stéphane Colle**

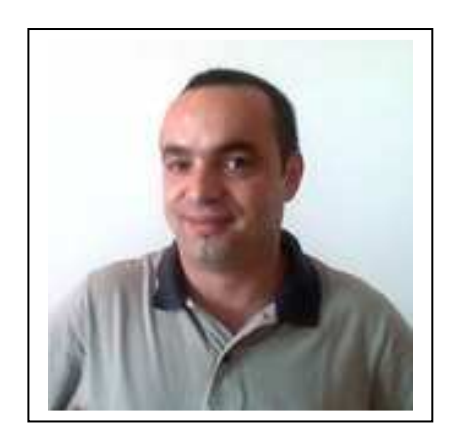

Après des années passées à développer une multitude de business sur Internet avec succès. Après des années passées à aider les gens à en faire de même, j'ai constaté que les problèmes que rencontrent les gens en général pour réussir dans leur entreprise sont toujours les mêmes. C'est pourquoi j'ai décidé d'écrire ce livre qui a pour but de vous aider à développer votre propre affaire rentable en ligne en évitant les erreurs classiques que j'ai moi même faites à mes débuts. Vous trouverez dans ce livre les règles indispensables à respecter pour que la réussite soit au rendezvous.

Je vous y dévoile des astuces que j'utilise avec succès depuis des années.

Vous allez découvrir entre autre comment développer votre propre liste de prospects tout en gagnant de l'argent et ce avant même de proposer quoi que ce soit à cette même liste.

Lisez attentivement et appliquez les méthodes, croyez en ce que vous faites et ne laissez plus la place à la chance. Prenez l'engagement de votre vie en décidant de réussir enfin et je vous assure que votre vie va changer de la même manière qu'elle a changé du tout au tout pour moi ces dernières années.

Amicalement, Stéphane Colle

# <span id="page-6-0"></span>Table des matières

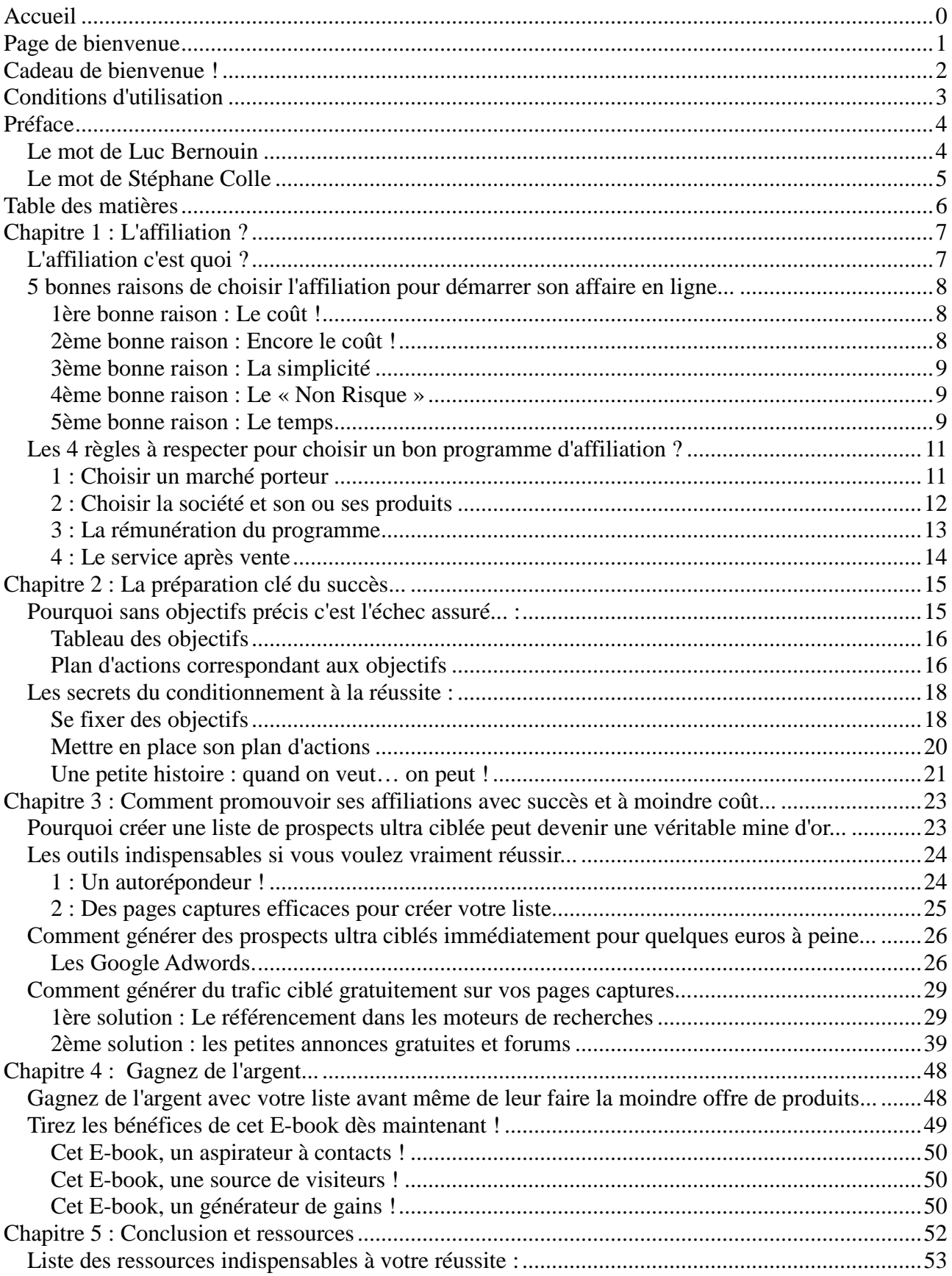

# <span id="page-7-0"></span>**Chapitre 1 : L'affiliation ?**

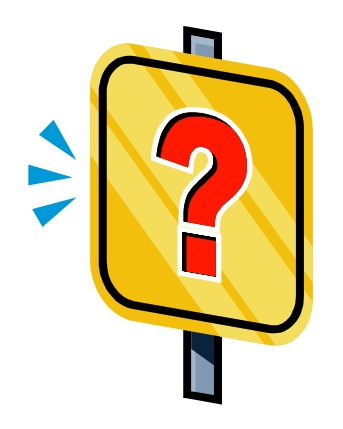

### <span id="page-7-1"></span>**L'affiliation c'est quoi ?**

De plus en plus de sociétés qui vendent des produits en ligne proposent un programme d'affiliation car c'est pour elles un moyen efficace de promouvoir leurs produits sur Internet tout en maîtrisant complètement leurs coûts publicitaires.

La société qui propose un programme d'affiliation donne la possibilité à qui le souhaite de devenir affilié en assurant la promotion de ses produits en échange de quoi ce même affilié percevra une rémunération suivant ses performances.

La rémunération de l'affilié se fera soit en pourcentage sur les ventes réalisées, soit suivant le nombre de visiteurs amenés sur le site du vendeur ou toute autre action déterminée par le vendeur.

L'affiliation n'est autre qu'un échange gagnant gagnant entre un vendeur de produits sur Internet et des personnes comme vous et moi qui cherchons à gagner un peu d'argent sans que nous ayons de produits à vendre ni même bien souvent de site Internet pour les vendre !

Ce système de vente en ligne très efficace a déjà permis à des milliers de personnes dans le monde de se construire un complément de revenu intéressant voir même pour certains d'entre eux de quitter leur emploi en en faisant leur activité principale avec des revenus plus que confortables.

L'affiliation est très certainement la manière la plus simple et surtout la moins coûteuse de démarrer son propre business sur Internet, de chez soi avec comme unique besoin pour commencer une connexion Internet et un ordinateur.

<span id="page-8-0"></span>**5 bonnes raisons de choisir l'affiliation pour démarrer son affaire en ligne...** 

### <span id="page-8-1"></span>**1ère bonne raison : Le coût !**

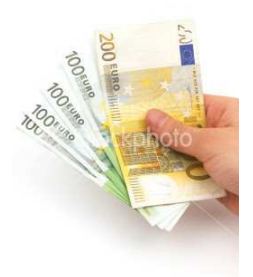

Dans la grande majorité des cas, l'inscription à un programme d'affiliation est complètement gratuite. Pourquoi payer des frais de démarrage pour démarrer son affaire quand on peut le faire gratuitement avec l'affiliation ?

#### <span id="page-8-2"></span>**2ème bonne raison : Encore le coût !**

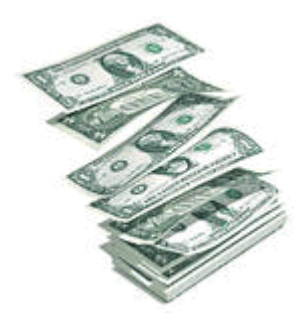

En plus de démarrer gratuitement, il faut bien comprendre que vous évitez tous les frais possibles et imaginables nécessaires lors du démarrage d'une affaire en ligne.

Avec l'affiliation :

- <sup>−</sup> Pas de frais de production des produits à vendre
- <sup>−</sup> Pas de frais de construction du site de vente
- <sup>−</sup> Pas de frais d'hébergement du site de vente (le vendeur vous fournit un lien d'affilié hébergé sur ses serveurs)
- <sup>−</sup> Pas de frais de personnel...
- <sup>−</sup> Pas de frais liés aux charges d'entreprise

#### <span id="page-9-0"></span>**3ème bonne raison : La simplicité**

Avec l'affiliation, vous évitez tous les problèmes de gestion d'une affaire classique tels que la gestion de la livraison des produits, la gestion de l'encaissement, de la facturation, la gestion du service après vente...

En tant qu'affilié, vous évitez tous ces soucis supportés par l'affilieur.

#### <span id="page-9-1"></span>**4ème bonne raison : Le « Non Risque »**

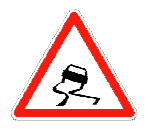

Quand on sait qu'une entreprise sur deux ferme ses portes dans les 5 premières années d'activité, en tant qu'affilié on peut apprécier le fait de ne prendre absolument aucun risque financier pour démarrer son affaire !

#### <span id="page-9-2"></span>**5ème bonne raison : Le temps**

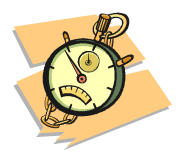

L'affiliation permet en évitant tous les soucis cités ci-dessus de ne pas passer un temps fou pour développer des revenus réguliers. Il est très simple de mettre en place des systèmes automatiques qui, une fois démarrés, génèrent des revenus chaque mois sans avoir à y travailler chaque jour.

#### **Intéressant comme concept non ?**

Trop facile me direz-vous ? Tout cela a l'air trop beau pour être réel.

Vous avez tout à fait raison, réussir dans l'affiliation n'est pas systématique. Ce n'est pas un concept magique et l'argent ne tombe pas du ciel comme certains essaient de vous le faire croire sur Internet en vous promettant des millions de gains dans les jours qui viennent.

Je ne vais pas vous faire de telles promesses mais tout simplement vous donner des techniques sûres qui m'ont permis de gagner ma vie en ligne. Des techniques simples et efficaces qui vont vous permettre à vous aussi de développer votre propre affaire

sur Internet sans dépenser des fortunes inutilement.

Je vais être honnête avec vous, si vous n'appliquez les méthodes données, TOUTES les méthodes, c'est à dire pas la moitié ni même 90% de celles-ci, alors il y a fort à parier que les résultats ne seront pas au rendez-vous.

Je ne souhaite pas vous faire perdre votre temps, alors la question que vous devriez vous poser avant de passer à la suite est la suivante :

Est ce que je souhaite vraiment changer les choses en apprenant des méthodes à succès qui me permettront de gagner un complément de revenu, voir plus, sur Internet ?

Si la réponse est **OUI** alors foncez et ne doutez pas un seul instant, vous allez réussir soyez en certain !

Le chemin sera plus ou moins long, plus ou moins difficile mais vous allez le faire car vous l'avez décidé.

#### **N'essayez pas de réussir, faites le !**

Très souvent les gens me demandent comment j'ai fait pour réussir sur Internet, quel est donc mon secret qui m'a permis de gagner ma vie confortablement grâce à Internet... Comment faut-il faire ?

La réponse tient en quelques mots :

## **Je l'ai décidé et je ne me suis pas laissé le choix.**

La seule et unique différence entre quelqu'un qui réussit dans la vie et quelqu'un qui échoue est la foi qu'il a dans ce qu'il entreprend. Si vous voulez changer de vie alors changez votre façon de penser en croyant à ce que vous entreprenez et le reste suivra tôt ou tard.

Vous aussi pouvez le faire si vous le décidez vraiment. Ne vous laissez aucun autre choix, vous devez réussir.

Tout le reste n'est que techniques et application de méthodes que tout le monde peut apprendre sur Internet en lisant des E-books et autres formations.

Toutes ces techniques, je souhaite vous les donner, alors lisez attentivement cet Ebook et appliquez les.

Maintenant que tout est clair, si vous souhaitez aller plus loin et si vous avez pris la bonne décision, voyons ensemble comment choisir un bon programme d'affiliation.

<span id="page-11-0"></span>**Les 4 règles à respecter pour choisir un bon programme d'affiliation ?** 

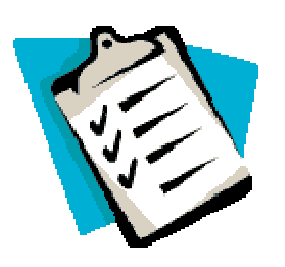

Inutile de vous dire que le choix du programme d'affiliation est l'une des actions les plus importantes. Ce choix déterminera en grande partie le potentiel de vos revenus futurs mais pas seulement...

Vous trouverez sur Internet tout type d'affiliations plus ou moins sérieuses, plus ou moins rentables... Prenez le temps de bien faire votre sélection. Voyons ensemble comment faire son choix de manière efficace.

### <span id="page-11-1"></span>**1 : Choisir un marché porteur**

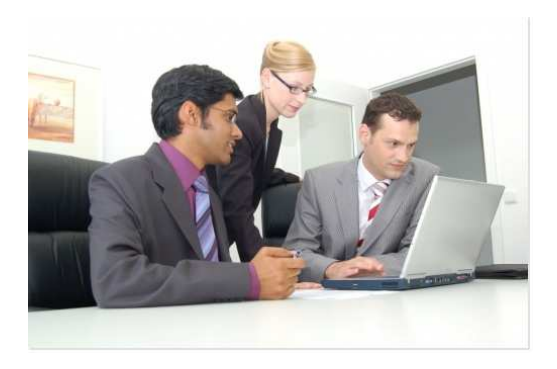

Il est clair que si vous prenez une affiliation sur un produit qui n'a pas un potentiel de vente important, vous ne risquez pas de développer un chiffre d'affaires important. Plus le marché est grand, plus vous aurez de chance de développer un business important dans le futur.

Le marché le plus porteur à ce jour à mon avis est tout ce qui touche à « Comment gagner de l'argent sur Internet ». Que ce soit dans la vente de méthodes pour le faire ou dans la vente d'outils marketing, il y a là un potentiel qui n'arrête pas de grandir et c'est facile à comprendre vu les possibilités qu'offre Internet, sans compter la baisse du pouvoir d'achat générale actuelle.

Ce marché est tellement porteur que vous êtes vous même en train de lire ce livre qui traite de ce sujet !

En choisissant ce marché, vous ne prenez pas de risque car il touche absolument tout le monde. Le marché potentiel est très important et surtout ne se démodera jamais.

Il y a d'autres marchés intéressants comme le marché du bien être et de la santé. En fait, il suffit de penser simplement à ce qui fait tourner le monde, ce qui intéresse l'humanité depuis toujours. L'argent et la santé viennent en premier et ceci n'est pas prêt de changer.

## <span id="page-12-0"></span>**2 : Choisir la société et son ou ses produits**

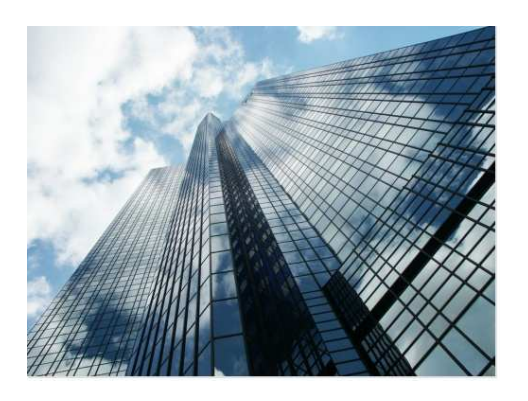

Si vous avez choisi le marché que je vous conseille ci-dessus (Comment gagner de l'argent sur Internet), faites bien attention. Le marché est grand et bien sûr, il y a beaucoup de programmes d'affiliation sur le sujet, cependant il y a du bon et du moins bon !

Évitez les sites qui promettent des gains miraculeux dans des délais très courts. Si vous voulez durer dans le temps, vous devez faire attention à ce que vous proposez comme produits à vos prospects. Étudiez les produits que vous allez leur proposer pour éviter de passer pour un charlatan et ainsi ne pas perdre leur précieuse confiance.

Nous allons voir plus loin dans ce livre comment se créer une liste de prospects peut décupler vos revenus et surtout assurer vos revenus dans le temps. Il est clair que si vous proposez n'importe quoi ou des produits de mauvaise qualité, votre avenir est fortement compromis et tout le travail de création de votre liste pourrait bien être anéanti sur un simple mauvais choix du ou des programmes d'affiliation.

Avant de choisir de promouvoir un produit auprès de votre liste, essayez-le et posezvous les bonnes questions :

Est ce que le produit est vraiment efficace ? Est ce que le prix du produit correspond au service rendu ? Est ce que je conseillerais ce produit à mon meilleur ami ?

Si vous répondez oui à ces 3 questions alors oui, vous pouvez proposer ce produit à vos prospects.

## <span id="page-13-0"></span>**3 : La rémunération du programme**

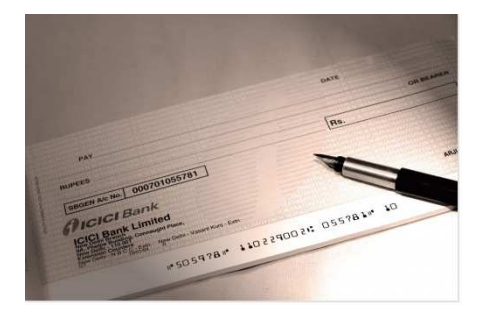

Vous avez trouvé un bon produit à promouvoir sur un marché porteur ? Il faut maintenant que le système de rémunération du programme d'affiliation soit intéressant. Le but est tout de même de gagner un peu d'argent, ne l'oubliez pas !

Personnellement, je ne travaille pas en dessous de 30% minimum de commissions et je vous conseille d'en faire de même. Inutile de passer du temps à étudier des produits qui ne vous rapporteront pas ou peu d'argent sauf si ce même produit est vraiment d'une utilité exceptionnelle pour les prospects de votre liste.

Dans ce cas, le but sera plutôt de rendre service à votre liste de prospects ce qui est aussi intéressant pour établir une bonne relation avec ceux-ci.

Privilégiez les programmes d'affiliation avec une rémunération de type « récurrente ». Ils sont peu nombreux mais très intéressants à développer car au lieu de toucher une commission une seule fois sur la vente d'un produit, vous allez toucher sur une même vente une rémunération chaque mois à vie tant que le client amené reste abonné au service proposé.

Dans ce cas, vous faites le travail une fois et il paie plusieurs fois. Cela peut à terme vous générer un revenu mensuel intéressant.

### <span id="page-14-0"></span>**4 : Le service après vente**

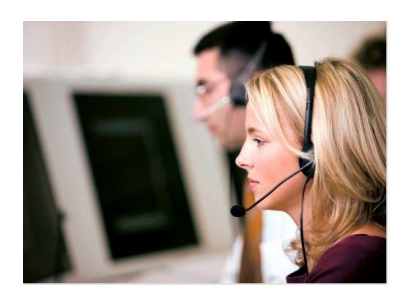

Vous allez proposer un produit ou service à vos prospects. Même si en tant qu'affilié vous n'êtes pas responsable de la qualité du service après vente de l'affilieur, je vous conseille fortement de le tester et de vous assurer qu'il est de qualité.

Il faut bien comprendre que vous engagez votre réputation chaque fois que vous proposez et conseillez un produit à votre liste. Si par malheur le service rendu par l'affilieur n'est pas de bonne qualité ou pire, inexistant, vous prenez le risque de perdre la confiance de votre liste.

N'oubliez pas que votre fond de commerce n'est autre que la relation de confiance que vous allez installer entre vous et vos prospects.

Pour chaque produit que vous allez proposer, vous devriez vous poser la même question :

Est-ce que je le proposerais à mon meilleur ami ?

Si vous fonctionnez comme cela, alors votre liste vous sera toujours reconnaissante et vous aurez le succès mérité.

Personnellement, je travaille avec l'affiliation suivante et je vous la conseille fortement :

#### [http://www.action-web-international.com](http://www.action-web-international.com/?ref=SBC25270)

Je ne vous cacherai pas que je suis actionnaire de cette entreprise et si je peux vous la conseiller, c'est justement parce que je sais où elle va et connait bien la qualité des services proposés. En maitrisant son avenir, je peux vous la conseiller sans crainte.

Maintenant que vous avez compris comment choisir votre programme d'affiliation, voyons ensemble comment mettre en place votre plan d'actions.

# <span id="page-15-0"></span>**Chapitre 2 : La préparation clé du succès...**

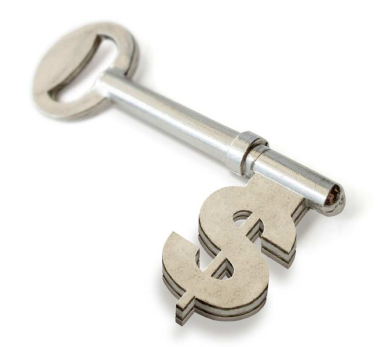

<span id="page-15-1"></span>**Pourquoi sans objectifs précis c'est l'échec assuré... :** 

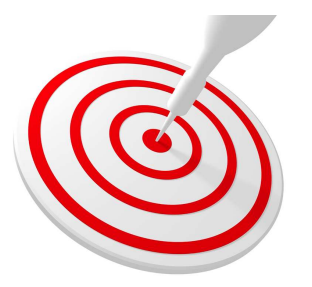

INDISPENSABLE ! Si vous ne savez pas où vous allez ni comment vous y allez, vous allez directement dans le mur comme des milliers de personnes le font sur Internet et c'est bien dommage.

Connaissez-vous une seule entreprise qui n'a pas d'objectif ni plan d'actions pour les réaliser ? Moi j'en ai connues mais comme par hasard, elles ont toutes déposé le bilan.

Si vous n'êtes pas convaincu, imaginez donc un seul instant que vous vous bandiez les yeux avant de monter dans votre voiture. Même si vous savez que vous voulez aller à Marseille pour les vacances, je ne pense pas qu'avec les yeux bandés vous puissiez y arriver.

Ici, c'est exactement la même chose. Même si votre but est de gagner de l'argent sur Internet, si vous n'avez pas de plan d'actionss ni d'objectifs précis, vous ne gagnerez jamais rien ou très peu.

J'entends souvent ce genre de choses :

*« Moi je n'ai pas besoin d'objectifs écrits, je sais ce que je veux et ils sont dans ma tête... »* 

Edité par : [Action Web Marketing](http://www.action-web-marketing.com/?ref=SBC25270) Cet E-book vous est proposé par : [www.TravailduNet.com](http://www.travaildunet.com/) 15

*« Mon objectif à moi c'est de gagner de l'argent, le plus possible... »*  Pensez-vous que ces personnes vont arriver à Marseille avec leurs yeux bandés ? J'en doute...

Alors vous, s'il vous plait, ne faites pas cette erreur et libérez vos yeux. Prenez le temps de mettre en place vos objectifs et le plan d'actions qui va avec. Faites votre itinéraire et arrivez enfin à destination !

La première chose à faire est donc de définir vos objectifs de gains sur les 12 prochains mois. Ensuite il suffira de mettre en place le plan d'actions qui correspond à vos objectifs et bien sûr en faire un suivi régulier et éventuellement l'adapter.

Pour simplifier les choses, je vais vous donner un exemple d'objectifs chiffrés avec le plan d'actions qui va avec. Ceci n'est qu'un exemple et chacun pourra l'adapter. Notez bien que même si volontairement je vais prendre des hypothèses basses en terme de conversion, cet exemple n'est pas une promesse de gains. Chaque cas est différent et vos résultats peuvent différer de manière négative ou positive.

#### <span id="page-16-0"></span>**Tableau des objectifs**

Voici un exemple d'objectifs que l'on peut se fixer. Bien entendu, nous avons chacun nos propres prétentions. Fixez vous des objectifs qui vous semblent réalisables mais qui vont toutefois vous pousser à donner le maximum de vous-même…

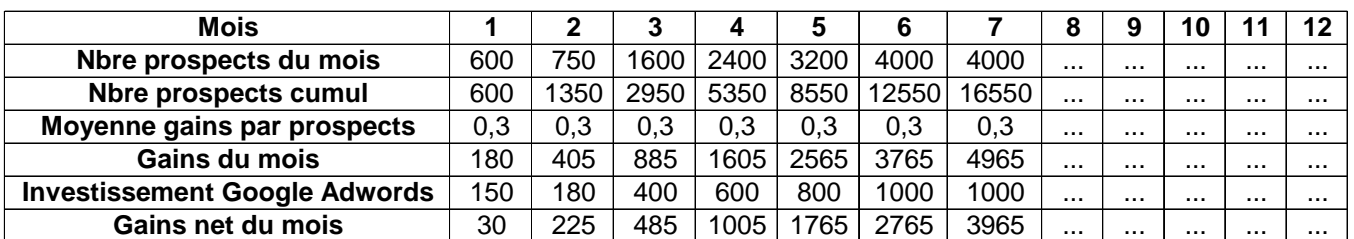

#### <span id="page-16-1"></span>**Plan d'actions correspondant aux objectifs**

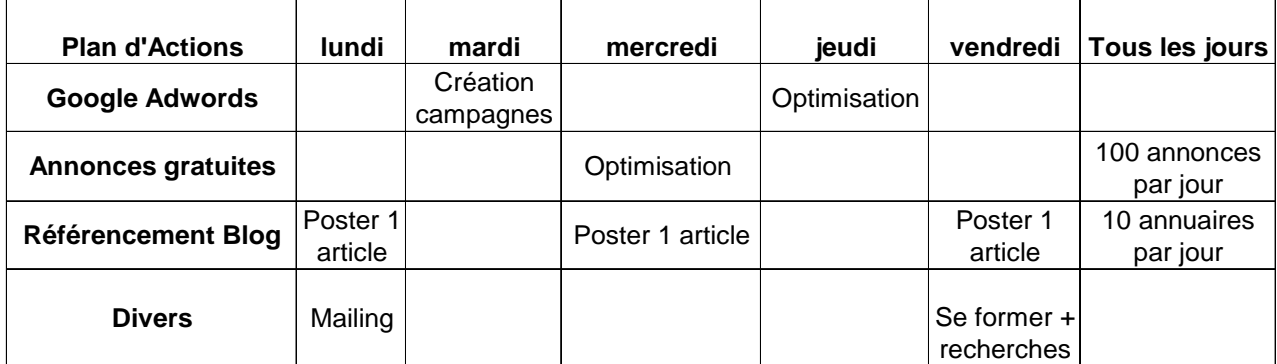

#### **Voici la légende pour ce tableau "Plan d'actions" :**

#### **Google Adwords (voir page [26](#page-26-1)) :**

− *Création Campagnes* :

Création de nouvelles campagnes chaque semaine pour continuer à améliorer les résultats des campagnes. Voir la formation Vidéo Adwords de Ludovic.

− *Optimisation* :

Vous devez optimiser vos campagnes chaque semaine pour affiner vos annonces. Eliminez les campagnes ou mots clés qui ne vous rapportent rien, analysez et améliorez sans cesse vos campagnes. C'est l'assurance de payer de moins en moins pour de plus en plus de résultats.

#### **Référencement Blog (voir page [35](#page-35-0)) :**

Postez 1 article :

Rédigez des articles régulièrement sur votre blog en suivant la méthode donnée page 32 à 34.

− *10 Annuaires par jour* :

Vous devez inscrire votre blog dans les annuaires comme expliqué pages 34 à 36 de ce livre pour améliorer le positionnement de votre blog dans les moteurs de recherches comme Google. Il faut le faire régulièrement pour obtenir de bons résultats dans le temps.

#### **Annonces gratuites (voir page [39\)](#page-39-0) :**

− *Optimisation* :

Même chose que pour Google, affinez vos annonces, vos titres comme expliqué dans cet E-Book pages 39 et 40

− *100 Annonces par jours* :

C'est vraiment le minimum d'annonces à passer si vous voulez obtenir de bons résultats avec les annonces gratuites en ligne. Si vous voulez automatiser le passage de vos annonces utilisez, le logiciel Speed-annonce.

#### **Divers :**

− *Mailing* :

Vous devez correspondre avec votre liste régulièrement, aussi souvent que possible mais seulement si vous avez des informations intéressantes à donner. Alternez vos mailings d'offres avec des cadeaux, des trucs astuces et conseils que vous dénicherez sur le web. Créez une relation de confiance avec votre liste. Notez que vous pouvez poster le contenu de vos mails sur votre blog.

Edité par : [Action Web Marketing](http://www.action-web-marketing.com/?ref=SBC25270) Cet E-book vous est proposé par : [www.TravailduNet.com](http://www.travaildunet.com/) 17

Je vous conseille de vous inscrire vous-même à un maximum de mailing listes traitant de votre sujet . Vous allez recevoir beaucoup de mails (vous pouvez créer une adresse spécifique dédiée à ces mails) mais vous allez apprendre des choses intéressantes et bien souvent avoir de nouvelles idées en lisant ces mails.

− *Se former + recherches* :

Vous devez sans cesse apprendre et vous former si vous voulez avancer. Non seulement pour vous mais aussi pour les membres de votre liste. C'est en apprenant en permanence que vous allez pouvoir ajouter du contenu intéressant sur votre blog ou dans vos mailings. Il suffit pour cela de « fouiller » sur le web. Cherchez des sites qui traitent de votre sujet, lisez des E-Books, apprenez encore et encore !

Vous devez chercher de nouvelles idées sur Internet, des produits ou services qui pourraient être intéressants pour les membres de votre liste. Cherchez des produits en affiliation intéressants, testez-les et proposez-les ensuite à vos membres si et seulement si ils sont performants et utiles.

Devenez un véritable « pro » dans votre domaine !

#### <span id="page-18-0"></span>**Les secrets du conditionnement à la réussite :**

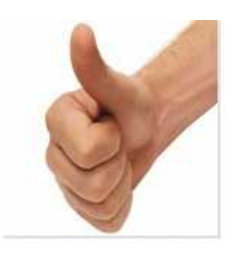

#### <span id="page-18-1"></span>**Se fixer des objectifs**

Une fois vos objectifs mis en place, il faut bien sûr mettre en face de ceux-ci un plan d'actions qui correspond.

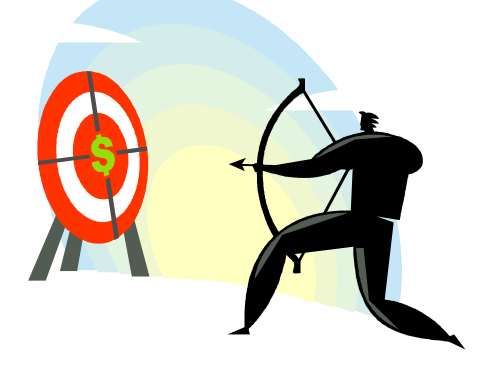

Inutile de prévoir un objectif de 10 000 euros par mois dans 3 mois si votre plan d'actions ne peut raisonnablement vous permettre de gagner cette somme dans ces délais. Soyez honnête avec vous même et réaliste, même si tout est possible si l'on a des moyens financiers conséquents.

Ne soyez pas non plus à l'inverse trop pessimiste. Si vos objectifs sont trop faibles, vos revenus le seront aussi. Notez bien que si vous mettez un objectif de 100 euros par mois dans 3 mois, vous allez vous conditionner pour atteindre cet objectif et l'on constatera souvent que les résultats obtenus seront effectivement de 100 euros voir légèrement en dessous. Alors que si la même personne s'était mis un objectif de 200 euros par mois au bout de 3 mois, elle l'aurait très certainement de la même manière réalisé ou légèrement en dessous.

Il faut bien comprendre que nous nous conditionnons tous mentalement pour obtenir ce que l'on souhaite et que notre attitude change et s'adapte automatiquement selon que nos objectifs sont plus ou moins élevés.

Les limites n'existent pas, elles existent uniquement dans notre esprit, n'oubliez jamais cela.

Je combats moi même sans cesse les « œillères » qui bloquent mon évolution. Nous avons tous des objectifs différents, nous estimons tous nos revenus « possibles » de manière différente et c'est ce qui conditionne notre évolution.

Ces œillères sont notre pire ennemi. Elles sont dues à notre éducation et c'est pourquoi il est très difficile de les faire « sauter ».

Si nous ne sommes pas capable d'imaginer gagner 100 000 euros par mois, comment voulez vous que cela devienne possible ?

Pensez-vous que quelqu'un qui a pour objectif de gagner 1500 euros par mois va en gagner 10 000 ? NON, bien sur ! Et pourquoi donc ?

Tout simplement parce que lorsque la personne va atteindre les 1500 euros par mois, c'est à dire son objectif dans notre cas, elle va en être satisfaite et ne va pas chercher à gagner plus puisque son objectif est atteint.

La principale différence entre quelqu'un qui gagne 100 000 euros par mois et quelqu'un qui n'en gagne que 1000 est tout simplement que celui qui en gagne 100 000 a eu cet objectif en tête à un moment donné dans sa vie ; il a su l'imaginer et surtout il y a cru. Il s'est conditionné à tendre vers cet objectif sans jamais douter de la possibilité d'y arriver un jour.

Vous allez me dire que c'est trop facile : s'il suffisait de se mettre des objectifs élevés pour les obtenir, tout le monde serait riche !

#### <span id="page-20-0"></span>**Mettre en place son plan d'actions**

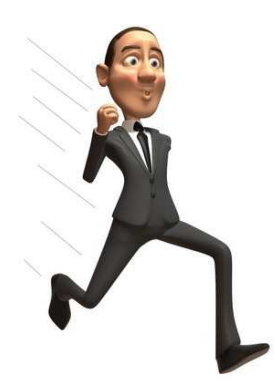

Vous avez raison. Il ne suffit pas de se mettre des objectifs élevés pour les obtenir. C'est une première étape importante, un premier pas vers le succès mais ce n'est pas tout. Encore faut-il y croire vraiment et passer à l'action.

Il faut en être certain et ne jamais en douter.

Vous devez visualiser le chemin à parcourir précisément et ne jamais abandonner.

Le chemin sera plus ou moins long, plus ou moins difficile mais si vous le voulez vraiment, vous allez y arriver.

Votre plan d'actions fait partie de ce chemin à parcourir et j'espère que vous en comprenez un peu mieux l'importance maintenant.

Alors, cette fois, allez vous sérieusement définir vos objectifs et le plan d'actions qui correspond ou alors, allez-vous continuer comme vous l'avez fait jusqu'à présent ?

Allez-vous enfin passer à l'action et changer les choses ou souhaitez-vous rester là où vous en êtes dans votre vie ?

Vous faites comme vous le souhaitez mais personnellement j'ai pris ma décision il y a quelques années déjà et depuis tout a changé.

Lorsque j'ai eu ce déclic suite à la lecture d'un livre tout est devenu plus clair et j'ai pris conscience du potentiel que m'offrait la vie. Je vous souhaite vraiment d'avoir ce même déclic en me lisant.

Laissez moi vous raconter une petite histoire qui m'est arrivée lorsque j'étais responsable de secteur en Hypermarché qui illustre bien que dans la vie il n' y a jamais de fatalité et que tout est ouvert à qui veut bien ouvrir son esprit.

#### <span id="page-21-0"></span>**Une petite histoire : quand on veut… on peut !**

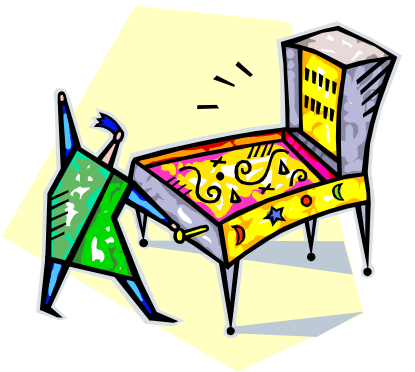

Dans les années 90, j'avais la responsabilité du secteur « non alimentaire » dans un Hypermarché et le responsable du rayon jouets avait un problème à résoudre important au niveau de son chiffre d'affaire objectif de la période de Noël qui arrivait à grands pas.

Le problème venait des fameuses consoles de jeux qui prenaient une grosse partie du chiffre d'affaires en période de Noël mais qui malheureusement pour lui n'était pas dans son rayon mais dans celui du rayon TV HiFi.

Le rayon jouet perdait chaque année des ventes à cause de ce transfert des achats vers les jeux vidéos et autres consoles. Tous les Hypermarchés du groupe avaient de plus en plus de mal à atteindre leurs objectifs sur ce rayon mais lui en avait décidé autrement. Il ne voulait pas passer une saison de plus à perdre des ventes et il est venu me voir avec une idée plutôt surprenante:

Lui : « Stéphane, cette année j'ai décidé de pulvériser les ventes à Noël mais il me faut ton autorisation »

Moi : « ok très bien mais comment veux tu faire ? »

Lui : « j'ai trouvé un fournisseur de Flippers et Billards de café d'occasion et je pense que l'on pourrait en vendre une bonne quantité ... »

Je vous avoue que sur le moment, je l'ai pris pour un fou : vendre des véritables Billards de café d'occasion ainsi que des flippers dans un hypermarché, il avait là une idée plutôt étonnante surtout que le prix était tout de même élevé (entre 1500 et 3000 frs de l'époque si je me souviens bien) mais je lui ai fait confiance.

Je dois vous dire que quand le directeur du magasin nous a vus installer ces nouveaux produits dans le magasin, il nous a demandé ce qui se passait !

Et bien, pour finir, les résultats furent tellement impressionnants que le directeur régional de l'époque nous a félicités pour avoir pris ce risque et a imposé l'année suivante la mise en place de ces produits dans les autres hypermarchés de la région.

Tout cela pour vous dire que la fatalité n'existe pas. Il y a toujours la possibilité de changer les choses si on reste ouvert et si l'on croit à la possibilité de faire mieux même dans les cas les plus désespérés.

<span id="page-23-0"></span>**Chapitre 3 : Comment promouvoir ses affiliations avec succès et à moindre coût...** 

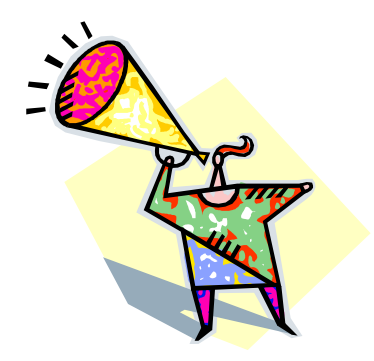

Et si on passait à l'action ?

Maintenant que vous êtes prêt à passer à l'action, voyons ensemble les différentes possibilités pour assurer la promotion de votre programme d'affiliation sur Internet.

#### <span id="page-23-1"></span>**Pourquoi créer une liste de prospects ultra ciblée peut devenir une véritable mine d'or...**

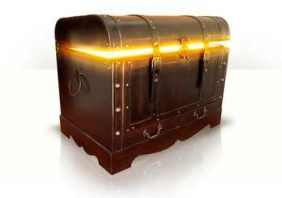

Votre seul et unique but doit être de construire votre propre liste de prospects ciblée en rapport avec votre programme d'affiliation.

N'oubliez pas que créer sa liste de prospects ciblée est le moyen le plus efficace pour générer des revenus dans la durée. Inutile de faire la promotion de vos liens d'affiliation directement, vous le ferez ensuite dans vos relances E-mails de manière beaucoup plus efficace. Votre liste va grandir de plus en plus et deviendra votre fond de commerce, une mine d'or qui pourra vous servir à développer n'importe quel business sur Internet et ce pour toute votre vie !

Plus vous allez avancer dans la construction de votre liste, plus cela deviendra facile pour vous de générer des revenus si vous appliquez les méthodes que je vais vous donner dans ce cours.

Imaginez un seul instant la taille de votre liste dans 1 an, dans 5 ans, dans 10 ans ! Imaginez l'effet sur votre compte en banque lorsque vous allez faire une offre irrésistible aux membres de celle-ci lorsqu'ils se compteront en dizaines de milliers, en centaines de milliers...

Edité par : [Action Web Marketing](http://www.action-web-marketing.com/?ref=SBC25270) Cet E-book vous est proposé par : [www.TravailduNet.com](http://www.travaildunet.com/) 23

#### <span id="page-24-0"></span>**Les outils indispensables si vous voulez vraiment réussir...**

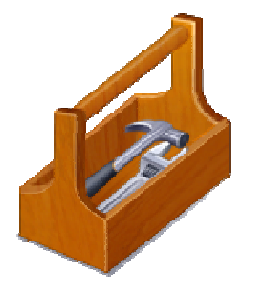

Avant d'étudier les moyens de promotion sur Internet, voyons la liste des outils indispensables à la création de votre liste :

#### <span id="page-24-1"></span>**1 : Un autorépondeur !**

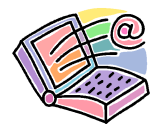

Impossible de travailler sans cet outil précieux, c'est la base de votre fond de commerce.

Je vais vous donner la liste des seuls outils dans le domaine qui soient sérieux et efficaces à ma connaissance, il y en a 3 dont 1 en français pour les allergiques à l'anglais.

Si vous êtes débutant et si vous n'aimez pas l'anglais, je vous conseille fortement d'opter pour CyberMailing. Il est très simple d'utilisation, 100% en français et fonctionne bien :

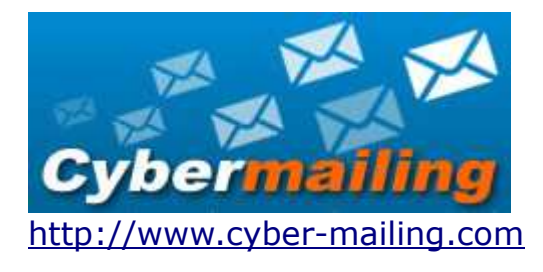

Sinon voici les 2 autres pour ceux qui maitrisent l'anglais uniquement :

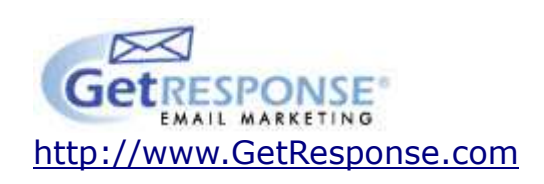

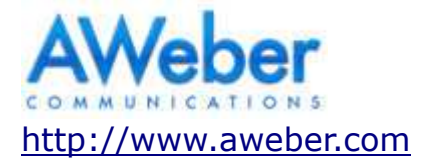

Personnellement, j'utilise Cybermailing et Getresponse mais chacun pourra se faire son idée en étudiant les avantages des différentes prestations données.

#### <span id="page-25-0"></span>**2 : Des pages captures efficaces pour créer votre liste**

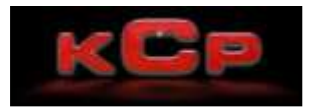

Un autorépondeur c'est bien, le remplir avec des pages capture efficaces c'est mieux. Il existe un Kit complet indispensable si vous voulez obtenir un taux de transformation important et donc faire des économies sans avoir à se casser la tête à créer des pages, des vidéos...

Vous trouverez ce Kit ici : [http://www.kit-capture-pro.com](http://www.kit-capture-pro.com/?ref=SBC25270) 

Il contient des templates toutes prêtes avec vidéos, une formation qui va vous expliquer comment optimiser vos résultats de capture, une liste de phrases toutes prêtes pour passer vos annonces gratuites ou rédiger vos annonces Adwords de manière efficace...

Tout cela vous permettra de gagner du temps et d'optimiser vos campagnes de publicité.

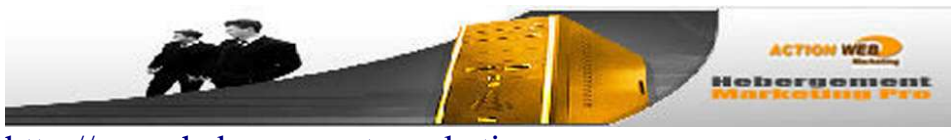

[http://www.hebergement-marketing-pro.com](http://www.hebergement-marketing-pro.com/?ref=SBC25270)

Voilà pour les indispensables ! Avouez que démarrer son affaire en ligne avec aussi peu de choses et donc aussi peu d'investissement c'est vraiment exceptionnel. Quand on pense aux investissements nécessaires si l'on veut démarrer sa propre affaire dans le traditionnel avec de plus les risques que cela comporte...

C'est bon, vous êtes équipé ? Alors, allons-y...

Commençons par la plus efficace et la plus rapide des solutions, les Google Adwords !

#### <span id="page-26-0"></span>**Comment générer des prospects ultra ciblés immédiatement pour quelques euros à peine...**

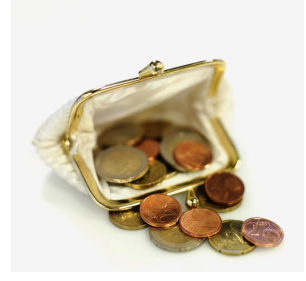

### <span id="page-26-1"></span>**Les Google Adwords.**

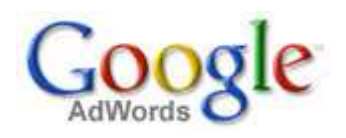

Si vous voulez réussir sur Internet, il est à mon avis indispensable de passer par cette solution qui peut être très rentable et très rapidement si on applique les bonnes méthodes.

Cette solution bien utilisée peut générer de nombreux prospects très ciblés dans votre liste dans les minutes qui viennent pour quelques euros à peine.

Vous maîtrisez complètement votre budget et ne payez que pour les visiteurs envoyés sur votre site. Vous pouvez même suivre le taux de conversion et ainsi optimiser au mieux vos campagnes de publicité en étant certain de ne pas dépenser plus que ce que vous gagnez.

Le potentiel publicitaire étant vraiment énorme, vous pouvez investir des montants importants (avec vos gains) pour accélérer votre développement et réaliser vos objectifs.

#### **Comment faire pour créer des campagnes Adwords rentables ?**

Attention tout de même, si vous ne maîtrisez pas les techniques qui feront de vos campagnes Adwords une réussite financière, vous pouvez ne pas obtenir les résultats escomptés et risquez d'investir à fonds perdus comme beaucoup de personnes le font. Les Adwords doivent être un investissement et en aucun cas une dépense sans retour.

Si vous ne maitrisez pas ces techniques qui permettent de payer beaucoup moins cher vos campagnes Adwords en ayant plus de résultats, je vous conseille fortement de les apprendre avec cette formation simple et efficace qui peut vous faire économiser des sommes importantes :

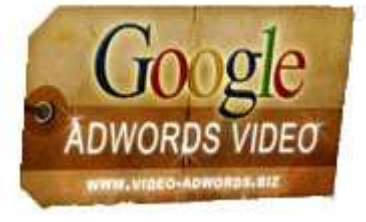

[http://www.video-adwords.biz](http://www.video-adwords.biz/?a_aid=c6062ca6)

Cette formation est très bien faite. Elle vous permettra de devenir un véritable pro des Google Adwords et ce, même si vous êtes débutant.

En appliquant les méthodes données par Ludovic, l'auteur de cette formation complète, vous allez pouvoir remplir votre liste de prospects ultra ciblés rapidement à moindre frais.

Vous devrez bien évidemment envoyer vos visiteurs sur vos pages captures, le but étant de construire votre liste de prospects, ne l'oubliez pas.

Une fois vos campagnes démarrées, suivez vos taux de conversions comme expliqué dans la formation Vidéo Adwords. Vous devez optimiser sans cesse pour obtenir des résultats de plus en plus rentables pour vous.

#### **Rendre sa campagne Adwords efficace dans le temps…**

Lorsque vous aurez atteint une rentabilité maximum, je vous conseille de revoir vos objectifs et le plan d'actions qui va avec pour ajuster les résultats et donc les prévisions.

Si vous avez des objectifs de gains importants, les premiers mois, je vous conseille de réinvestir tous vos gains générés ou presque en campagnes de publicité Adwords. Cela va vous permettre de lancer votre affaire rapidement. Une fois que la machine sera lancée, vous pourrez petit à petit prendre de plus en plus d'argent pour vous.

C'est à vous de voir à quelle vitesse vous voulez développer votre affaire mais si vous gagnez 50 euros le 1er mois, avouez qu'il est plus intelligent des les réinvestir pour en gagner 200 le mois suivant plutôt que de les prendre pour vous et gagner 60 euros le mois suivant...

Mais chacun est libre de faire ce qu'il souhaite et vous seul connaissez vos objectifs. Vous seul avez en main votre plan d'actions pour les réaliser.

#### **Un outil pour optimiser vos Adwords**

Je vous expliquerai un peu plus loin dans cet E-book comment vous pouvez « autofinancer » en partie voir même complètement vos campagnes de publicité Adwords avec le Kit Capture Pro.

En parlant du Kit Capture Pro, vous y trouverez des « phrases magiques » ciblées business que vous pourrez utiliser pour réaliser vos campagnes Adwords avec succès.

Si vous n'avez pas encore fait l'acquisition du Kit, vous pouvez le faire ici :

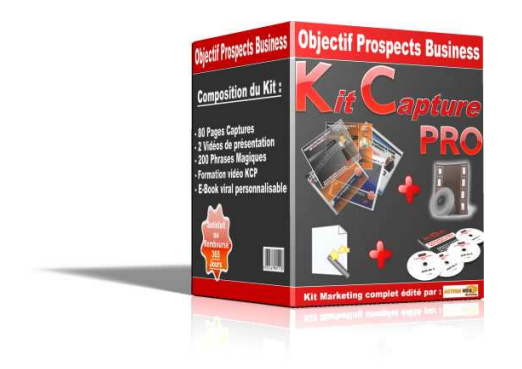

[http://www.kit-capture-pro.com](http://www.kit-capture-pro.com/?ref=SBC25270)

Une fois vos campagnes Adwords en route, vous allez pouvoir passer à la 2ème solution que nous allons étudier maintenant.

### <span id="page-29-0"></span>**Comment générer du trafic ciblé gratuitement sur vos pages captures...**

#### <span id="page-29-1"></span>**1ère solution : Le référencement dans les moteurs de recherches**

En plus de la publicité payante, il est nécessaire d'assurer un trafic gratuit et continuel sur votre site. Je vais vous expliquer comment procéder.

Le référencement est très souvent négligé et c'est vraiment dommage quand on sait que cela peut apporter un trafic de qualité complètement gratuit ! Alors ne passez pas à côté d'une telle source qui va vous amener un grand nombre de prospects si vous vous y prenez de la bonne manière.

Sachez tout de même qu'il va falloir du temps pour que votre site soit bien placé sur les mots clés que vous aurez choisis, mais cela vaut vraiment le coup car après, ce sont des centaines voir des milliers de visiteurs ciblés tous les jours que vous allez pouvoir attirer sur votre site sans dépenser un sou !

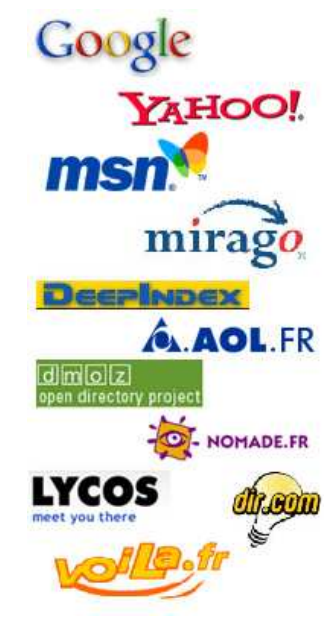

La meilleure solution pour référencer correctement des pages web, c'est encore de se créer un blog pour le faire. Google « adore » les blogs et on peut vraiment obtenir de bons résultats en peu de temps en passant par ce moyen.

Nous allons donc voir ensemble comment référencer un blog sur des mots clés ciblés et ensuite comment utiliser son blog pour générer des prospects dans votre liste.

#### **1ère étape : déterminer les mots clés où voulez être en bonne position**

Avant de faire quoi que ce soit, et avant même de créer son blog, il faut déterminer avec précision sur quels mots clés vous allez travailler votre référencement. C'est une étape très importante car le trafic que vous allez attirer doit correspondre avec précision à votre cible de prospects.

Posez vous les bonnes questions et mettez vous à la place des prospects cible que vous voulez attirer sur vos pages. Quels sont les mots clés qu'ils sont susceptibles de taper dans les moteurs pour trouver ce qu'ils cherchent et qui doivent correspondre parfaitement à ce que vous proposez ?

Pour procéder efficacement, prenez une feuille de papier et faites 4 colonnes. Faites une liste de tous les mots clés qui vous viennent à l'esprit. Notez les dans la première colonne de votre feuille de papier. Demandez à votre entourage ce qu'ils

feraient comme recherche dans les moteurs pour trouver ce que vous proposez. Si vous optez pour la cible « business Internet », listez tout ce qui vous vient à l'esprit comme mot clé de recherche sur le sujet.

Une fois votre liste réalisée, vous devez étudier la popularité des mots clés que vous avez listés. Pour ce faire, vous pouvez utiliser l'outil fourni par Google Adwords si vous avez un compte ou alors l'outil Miva : <https://account.fr.miva.com/advertiser/Account/Popups/KeywordGenBox.asp>

Vous tapez votre premier mot clé dans l'outil puis vous notez le nombre de recherches du dit mot clé à côté de celui-ci dans la 2ème colonne de votre feuille de papier. Vous en profitez pour ajouter des mots clés similaires donnés dans la liste générée par l'outil Miva ou Google Adwords avec le nombre de recherches à côté.

Attention ! Inutile de noter des mots clés qui ne sont pas parfaitement ciblés. Le but est vraiment de ne sélectionner que des mots qui correspondent à votre cible et qui sont intéressants en nombre de recherches dans les moteurs de recherches.

Continuez à pratiquer de la même manière avec l'ensemble des mots clés de votre liste.

Une fois vos 2 premières colonnes remplies, vous allez reprendre votre liste et taper le 1er mot clé choisi dans Google. Par exemple si le mot clé est *business,* vous tapez exactement *business* dans le moteur de recherches Google. Notez le nombre de pages que donne ce résultat dans la 3ème colonne de votre feuille à côté du dit mot clé. Une fois fait, tapez le même mot clé mais cette fois avec des guillemets comme ceci (dans notre exemple) : "business"

Notez le nombre de résultats que cela vous donne dans la 4ème colonne de votre liste à côté du mot clé correspondant.

Refaites exactement la même chose avec toute votre liste de mots clés.

Une fois que votre tableau est complètement rempli, vous allez pouvoir déterminer sur quels mots clés vous allez travailler avec efficacité.

Le but étant de trouver les mots clés les plus ciblés qui sont le plus demandés dans les moteurs de recherches tout en étant le moins concurrencés possible. Il s'agit là de trouver le meilleur compromis entre la popularité et la concurrence. Il est clair que vouloir référencer un site sur un mot clé qui donne 5 milliards de pages en résultats de recherche chez Google est plus difficile que de vouloir le faire sur un mot clé qui donne 50 000 résultats.

En général on peut arriver à se positionner assez facilement et assez rapidement sur

des mots clés qui donnent jusqu'à 1 à 5 millions de pages en résultats de recherches dans Google. Au-delà, tout reste possible bien sûr mais cela peut prendre plus de temps.

Faites donc votre choix et sélectionnez les 3 meilleurs mots clés de votre liste en terme de compromis. Avant de continuer, reposez vous la question de savoir si cela correspond parfaitement à votre cible ; c'est très important. Il serait dommage de passer du temps à référencer votre blog sur des mots clés inadaptés.

Si tout est ok nous allons pouvoir passer à l'étape suivante, le choix du nom de votre blog ainsi que sa création.

#### **2è étape : le nom de votre blog, un bon choix pour plus de résultats**

A ce stade, vous avez plusieurs solutions : soit créer un blog sur une plateforme existante ou alors prendre un nom de domaine ainsi qu'un hébergement et y installer un script de blog.

#### *Les plateformes de blogs : simplicité d'utilisation*

La première solution est préférable si vous être allergique au code HTML ou toute manipulation dans le domaine de la mise en ligne de site Internet. Bien que cela ne soit pas très compliqué, si vous ne vous sentez pas capable de mettre des fichiers en ligne, cette solution est faite pour vous.

A part le fait qu'une plateforme de blogs ne vous demande aucune formation, elle peut aussi être intéressante au niveau du référencement car les plateformes sont en général bien positionnées dans les moteurs et vont vous aider dans le référencement immédiat de votre blog.

L'inconvénient de cette solution étant que bien souvent vous aurez de la publicité d'affichée par la plateforme qui vous fournit votre blog. Certaines plateformes peuvent même vous poser des problèmes avec le contenu de celui-ci. Il y a quelques temps, j'avais référencé un blog sur le travail à domicile sur une grande plateforme de blogs bien connue et je me suis vu mon blog fermé à cause du fait que ce dernier contenait des publicités dans les différentes notes que j'y avais posté. J'avoue que cela m'a passablement énervé et du coup j'ai créé ma propre plateforme de blogs pour ne plus avoir ce problème, mais aussi pour que tout le monde puisse utiliser un blog avec une totale liberté de contenu (sauf contenu illégal bien sûr).

Vous trouverez cette plateforme à cette adresse si cela vous intéresse :

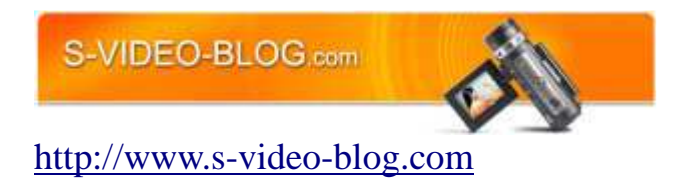

#### *Créer son propre blog : la maîtrise du contenu*

La 2ème solution pour ceux qui savent au moins mettre des fichiers HTML en ligne est très intéressante car vous allez pouvoir maîtriser complètement votre contenu mais aussi l'URL du blog.

Si vous optez pour cette solution, je vous conseille un script gratuit de blog qui est très bien fait et donne de très bons résultats en termes de référencement :

Il s'agit du script DotClear, disponible en téléchargement gratuit ici :

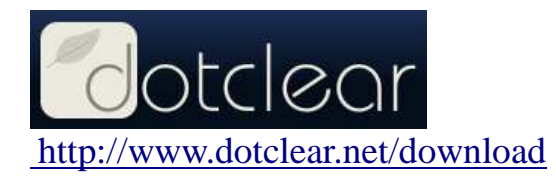

Vous trouverez sur le site le lien de téléchargement ainsi que toutes les explications sur l'installation et l'utilisation de celui-ci.

#### *Un hébergement efficace*

Pour ce qui est de l'hébergement, je vous conseille ce site qui vous donnera un bon rapport qualité prix et qui est compatible avec le script en question :

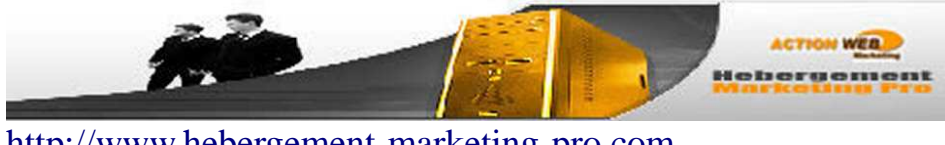

[http://www.hebergement-marketing-pro.com](http://www.hebergement-marketing-pro.com/?ref=SBC25270)

Mais attention ! Avant de faire quoi que ce soit, vous devez lire la suite où nous allons voir ensemble comment choisir le nom de son blog dans le cas de la plateforme de blog ou alors le nom de domaine, dans le cas ou vous avez opté pour la solution hébergée.

Le choix du nom de votre blog est important, il va avoir une influence sur le référencement de celui-ci et c'est pourquoi nous avons commencé par choisir les mots clés sur lesquels votre blog sera référencé ensuite.

Les moteurs de recherches prennent en compte les mots clés de l'URL dans le positionnement, c'est à dire que si vous avez votre mot clé principal dans l'URL de votre blog, vous aurez plus de chance d'être bien positionné sur le dit mot clé.

Par exemple, si vous avez comme mot clé principal «business », vous aurez plus de chance d'être bien positionné sur ce mot clé en ayant le mot « business » dans l'adresse Internet de votre blog. Que vous choisissiez la solution plateforme ou la solution hébergée, vous devez donc porter une attention particulière sur le nom ou le domaine de votre blog.

Petite astuce si vous choisissez la plateforme S-Video-Blog : il est possible de choisir un nom de blog avec plusieurs mots clés séparés en mettant un tiret bas entre chaque mot.

Exemple : Si vous voulez mettre « travail » et « domicile » vous pouvez choisir comme nom de blog : travail\_domicile.

Il faut bien sûr que le nom du blog en question soit disponible et donc pas encore utilisé sur la plateforme.

#### **3è étape : Du contenu percutant**

Une fois le nom ou le domaine de votre blog choisi, nous allons pouvoir commencer le référencement de votre tout nouveau blog.

La première chose à faire est bien évidemment d'y mettre du contenu.

Commencez par vous présenter, expliquez le but de votre blog et ce que pourront trouver comme informations les visiteurs de celui-ci.

Créez vos rubriques du blog en incluant vos mots clés principaux dans le titre des rubriques.

Ensuite vous pouvez commencer à y écrire des articles sur le sujet que vous avez décidé de traiter mais voyons ensemble comment optimiser vos articles pour que le référencement futur de votre blog soit efficace.

Tout d'abord voyons ensemble une chose que beaucoup de personnes font et qu'il ne faut surtout pas faire !

Edité par : [Action Web Marketing](http://www.action-web-marketing.com/?ref=SBC25270) Cet E-book vous est proposé par : [www.TravailduNet.com](http://www.travaildunet.com/) 33 Copier des articles venant d'autres blogs ou autres sites internet. Si vous recopiez du contenu venant d'autres sites web ou autres blogs, vous risquez d'être « puni » par Google et le référencement de votre blog deviendra très

compliqué. Vous devez donc absolument éviter cette pratique et poster votre propre contenu dans les différents articles que vous allez rédiger.

Vous êtes prévenu, alors faites très attention à ce que vous faites si vous voulez vraiment obtenir des résultats.

Maintenant, voyons ce qu'il faut faire pour optimiser au maximum vos articles et le référencement de ceux-ci.

#### *Les titres : ils doivent accrocher le visiteur*

La première chose importante et qu'il ne faut pas prendre à la légère est le titre de vos articles. Il faut que votre titre soit à la fois attractif et qu'il contienne le mot clé que vous voulez positionner dans les moteurs.

Vous pouvez vous servir ou vous inspirer des « phrases magiques » du Kit Capture Pro si vous avez choisi le domaine du business en ligne.

Choisissez parmi votre liste de mots clés que vous avez établie dans votre tableau, faites un titre court avec le mot clé en question. Ensuite, écrivez votre article qui traitera précisément du sujet énoncé dans le titre.

#### *Vos textes : ce sont eux qui vendent votre produit*

La deuxième chose est qu'il faut écrire votre article sans penser au référencement. Faites le de manière naturelle en proposant du contenu intéressant pour vos lecteurs. Si vous n'avez pas d'inspiration, recherchez des informations sur le sujet en ligne. S'il est fortement déconseillé de recopier mot à mot des articles existants, s'inspirer de plusieurs sources d'informations en ligne et réécrire un article complet en s'inspirant de ces sources n'est pas un problème.

N'oubliez pas que votre lecteur doit trouver des informations intéressantes si vous voulez qu'il aille plus loin avec vous.

Une fois l'article écrit, relisez-le et vérifiez que vos mots clés cibles de cet article sont présents dans le texte de celui-ci. Si ce n'est pas le cas, essayez de trouver un ou deux endroits où vous pourriez modifier le texte en y incluant vos mots clés sans dénaturer votre article.

Attention ! Il ne faut pas exagérer en mettant vos mots clés tous les trois mots sous peine d'être exclu des résultats de recherches sur ces mots clés par Google.

La meilleure solution pour obtenir un référencement durable est justement de ne pas chercher à "suroptimiser" le référencement de vos pages. Soyez le plus naturel possible et mettez du contenu de qualité. Placez vos mots clés dans le titre et dans le texte de vos articles de manière naturelle et vous serez bien placé sans être "banni" de Google.

N'hésitez pas à parler de vous, de votre expérience dans le domaine que vous traitez sur votre blog, racontez, expliquez pourquoi, soyez passionnés et partagez vos trucs et découvertes avec vos lecteurs. S'ils trouvent vos articles intéressants, ils reviendront régulièrement et s'abonneront certainement au flux RSS de votre blog mais aussi à votre mailing liste, ce qui est votre but.

Si le mot clé le permet sans que cela ne fasse étrange, mettez le en titre sans rien ajouter d'autre. J'ai souvent été placé en première page des moteurs en pratiquant ainsi dès le lendemain de la mise en ligne de mes articles.

Si vous avez bien compris l'esprit, vous allez bientôt vous amuser à vous placer sur de nombreux mots clés en pratiquant ainsi. Mais avant cela, il faut bien sûr faire connaître votre blog auprès des moteurs et c'est ce que nous allons voir maintenant.

#### <span id="page-35-0"></span>**4è étape : faire connaître votre blog**

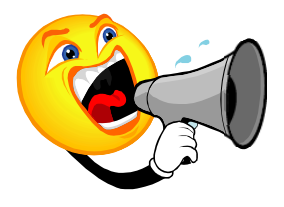

Si vous avez choisi l'option de la plateforme de blogs, les moteurs vont vous trouver rapidement car le simple fait de poster un article va vous référencer auprès des moteurs. Ce n'est évidemment pas suffisant pour se positionner en première place sur des mots clés concurrencés mais c'est un début.

Alors comment procéder pour améliorer tout cela ou pour faire connaître son blog hébergé ?

Après avoir écrit quelques articles et pas avant, il faut tout simplement l'inscrire dans des annuaires de sites internet. Plus les moteurs trouveront le lien de votre blog dans les annuaires, plus ils vont donner de l'importance au contenu de celui-ci et plus ils vont le mettre en avant dans les résultats de recherches qui correspondent au sujet traité par votre blog.

Attention ! Même si ce travail est long et fastidieux, ne tombez pas dans le piège de la soumission de masse dans des millions d'annuaires en deux minutes pour quelques euros que l'on peut trouver sur le web.

Même si quelques systèmes que j'étudie actuellement semblent intéressants (je vous

tiens au courant dès que je trouve une solution qui fonctionne sans aucun risque), la meilleure des méthodes reste à ce jour le référencement manuel réalisé par VOUS !

Il vaut mieux prendre son temps et avancer petit à petit plutôt que de prendre le risque de se voir banni par Google pour avoir utilisé des services de soumissions rapides.

Comment procéder ?

#### *L'importance de bien se préparer*

Pour commencer, il faut définir précisément ce que vous allez inscrire dans les annuaires. C'est très important pour la suite alors prenez votre temps et lisez bien ce qui suit.

Vous devez définir 3 titres différents. Reprenez les 3 mots clés que vous avez choisis dans le premier tableau que vous avez rempli et placez les tels quel dans vos titres si cela est possible, sinon faites 3 titres courts contenants chacun un des 3 mots clés.

Ensuite, écrivez 3 descriptions de votre blog en reprenant le mot clé du titre choisi à chaque fois. Il faut que votre description soit intéressante et donne envie à qui la lira de cliquer pour en savoir plus sur votre blog. Vous pouvez vous servir là aussi des « phrases magiques » du Kit Capture Pro pour réaliser votre description de manière efficace.

Pourquoi 3 titres différents allez-vous me dire ? Tout simplement parce que si vous mettez toujours le même titre, Google va vous punir sur le mot clé choisi en considérant que vous faites une sorte de spam sur ce mot clé précis. Alors faites y attention. En général, on choisit 3 à 5 mots clés maximum et donc 3 à 5 titres différents. Si vous faites trop de variantes, vous allez « diluer » votre référencement sur trop de mots clés et c'est pourquoi en général, je conseille 3 mots clés différents et donc 3 titres différents.

Ensuite, une fois prêts, on va pouvoir commencer en cherchant des listes d'annuaires sur Internet.

#### *Inscription dans les annuaires : la clef de la "célébrité"*

Il suffit pour cela de taper « liste d'annuaires » dans Google et vous trouverez des milliers de sites qui vous donneront des listes d'annuaires où soumettre gratuitement votre blog.

Il existe des logiciels gratuits d'aide au référencement, c'est à dire qu'ils vont remplir automatiquement les rubriques tels que le titre, la description, l'URL... dans les

Edité par : [Action Web Marketing](http://www.action-web-marketing.com/?ref=SBC25270) Cet E-book vous est proposé par : [www.TravailduNet.com](http://www.travaildunet.com/) 36

formulaires des annuaires que vous allez visiter.

Vous pouvez trouver ce genre de logiciel ainsi qu'une liste d'annuaires ici :

#### <http://www.liste-annuaires.com/>

Cela peut vous permettre de gagner du temps car je ne vous cache pas que la soumission dans les annuaires n'a rien de passionnant mais c'est tellement efficace.

Je vous conseille de soumettre votre blog dans 5 à 10 annuaires par jour. Faites le régulièrement si vous voulez obtenir des résultats intéressants dans le temps. Soyez patient et avancez petit à petit. Vous allez voir votre blog monter dans les résultats avec le trafic qui va avec et ce sera votre récompense.

Pour obtenir de bons résultats, il faut bien sûr continuer à poster du contenu intéressant sur votre blog, un article tous les 2 à 3 jours si vous voulez être efficace. Respectez toujours les conseils donnés plus haut sur la rédaction des articles. Faites attention de bien varier vos titres et sujets d'articles, postez en un peu plus sur le sujet qui correspond aux 3 mots clés que vous avez décidé de promouvoir dans vos titres de soumissions dans les annuaires.

Nous allons voir un peu plus loin comment se servir de ce trafic gratuit et comment vous pouvez le transformer en prospects dans votre autorépondeur mais pour l'instant, le but est de générer le trafic nécessaire à la construction de votre liste.

#### **En résumé pour le référencement de votre blog, vous devez :**

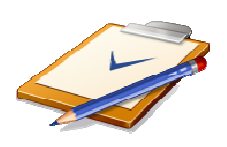

1 : Choisir un nom de blog ou un nom de domaine qui contient vos mots clés cible.

- 2 : Commencer à poster quelques articles.
- 3 : Soumettre le lien de votre blog dans les annuaires ( 5 à 10 par jour ).

4 : Poster des articles contenant vos mots clés cibles dans le titre et dans le texte de vos articles ( 1 article tous les 2 à 3 jours ).

5 : Recommencer les étapes 4 et 5 à l'infini !

#### **Conseils en vrac !**

Si vous êtes en panne d'inspiration pour la mise en ligne d'articles sur votre blog, n'hésitez pas à vous servir des questions que vont vous poser vos inscrits à votre mailing liste, répondez leur par E-mail et faites en un article sur votre blog.

Vous allez pouvoir également utiliser les mailings que vous allez leur envoyer en les reprenant pour les mettre en ligne sous forme d'articles sur votre blog.

Inscrivez-vous à toutes les mailings listes que vous trouvez sur Internet sur votre sujet : vous y trouverez ainsi une source d'inspiration intéressante pour rédiger vos articles et vos mailings (sans recopier bêtement ce que vous recevez bien sûr).

Faites vivre votre blog et personnalisez le au maximum. Vous pouvez y poster des vidéos que vous pouvez enregistrer avec votre webcam en parlant de votre sujet cible, mettez y votre photo, vos noms et prénoms...

Chaque fois que vous trouvez des astuces ou des systèmes gratuits intéressants sur Internet concernant votre sujet, faites en part à vos visiteurs en postant les informations sur votre blog. Faites en une mine d'or d'informations intéressantes sur le sujet traité. Fouillez le web, téléchargez tous les E-books que vous trouvez sur votre sujet, formez vous et transmettez votre savoir à vos visiteurs.

Plus votre blog sera intéressant, plus vous allez avoir de prospects dans votre liste avec celui-ci.

Voyons maintenant comment utiliser le trafic de votre blog pour remplir votre liste. N'oublions pas encore une fois que votre but principal avec toutes les actions que vous engagez est de vous monter une liste de prospects ciblée pour ensuite en tirer des profits intéressants avec vos affiliations.

La 1ère chose que vous pouvez faire est de créer une rubrique en y mettant un article fait pour capturer l'adresse E-mail de vos visiteurs. Mettez simplement un petit message qui donne les avantages qu'ils vont avoir s'ils s'inscrivent à votre mailing liste. Si vous utilisez les pages captures du Kit Capture Pro, mettez le lien de votre page capture dans cet article.

Offrez leur un cadeau immédiat intéressant pour les inciter à passer à l'acte.

Vous pouvez bien sûr, en bas de chaque article posté sur votre blog, y mettre en plus de votre signature un lien qui pointe vers votre page capture.

Vous pouvez aussi régulièrement (tous les 10 articles par exemple) poster un article

qui vente les avantages d'être inscrit à votre mailing liste. Offrez des cadeaux en échange de l'inscription, donnez leur envie de le faire. Il faut que votre mailing liste soit le prolongement de votre blog. Vous pouvez même de temps en temps poster le début d'un article très intéressant et proposer aux lecteurs de recevoir la suite par Email en s'inscrivant à votre mailing liste...

Il y a des milliers de solutions pour inciter quelqu'un à s'inscrire à votre mailing liste, réfléchissez-y et testez ! Mettez vous à la place de vos visiteurs et posez-vous les bonnes questions. Pourquoi feraient-ils l'effort de s'inscrire à votre liste ? En échange de quoi ? Est-ce vraiment irrésistible ? Est-ce bien visible à l'ensemble de vos visiteurs ?...

Un blog bien travaillé peut vraiment devenir une source importante pour la création de votre liste. Il faut y passer du temps mais n'est-ce pas le prix à payer si l'on veut réussir ?

Soyez régulier dans le travail de référencement de votre blog, régulier dans l'animation de celui-ci et vos efforts seront récompensés.

Nous allons maintenant voir ensemble comment utiliser les petites annonces gratuites comme autre solution de création de votre liste.

#### <span id="page-39-0"></span>**2ème solution : les petites annonces gratuites et forums**

**Les secrets de ceux qui réussissent dans les annonces gratuites...** 

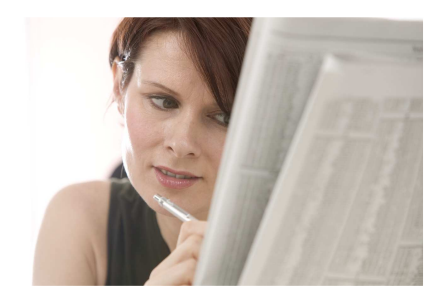

Les petites annonces gratuites peuvent vous aider à construire votre liste de prospects de manière efficace si vous le faites avec les bonnes méthodes et les bons outils.

#### *Pourquoi les petites annonces ?*

Les vieilles habitudes se perdent difficilement. Pendant longtemps et bien avant qu'Internet n'envahisse notre vie quotidienne, toutes les fois que les gens ont voulu acheter quelque chose, vendre quelque chose, trouver un travail ou s'informer sur les nouveaux débouchés qui se pointaient à l'horizon, ils se sont tournés vers les petites annonces "offre d'emploi". Ils le font toujours.

Même avec tous les supports publicitaires disponibles à ce jour, la petite annonce

reste toujours un moyen de communication très efficace et très utilisé. C'est aujourd'hui d'autant plus intéressant qu'avec Internet, vous pouvez facilement passer un grand nombre d'annonces sur des quantités de sites qui proposent ce service complètement gratuitement.

Il suffit de taper « petites annonces gratuites » dans Google pour comprendre que le marché est toujours aussi prisé : cela donne presque 20 Millions de pages de résultats sur cette recherche ! Pensez-vous que si le marché n'était pas là, il y aurait autant de sites qui traitent du sujet ou qui en proposent le service ? Certainement pas !

Alors OUI les petites annonces cela fonctionne et encore pour très longtemps croyez moi.

Cela fonctionne MAIS encore faut il appliquer les bonnes méthodes et c'est ce que nous allons voir maintenant.

#### *Préparer sa campagne d'annonces*

La première des choses à faire est de préparer une liste d'annonces et de titres d'annonces de manière efficace et accrocheuse. De la même manière qu'avec les Google Adwords, si vos titres d'annonces et vos annonces n'accrochent pas les lecteurs, vous n'obtiendrez pas de résultats et vous perdrez votre temps.

Si vous avez déjà mis en place une campagne de publicité Adwords, vous avez très certainement, et je l'espère en tout cas, passé du temps à optimiser vos titres et annonces pour qu'elles soient le plus rentables possibles. Avec les petites annonces gratuites, il faut faire exactement la même chose. La seule différence entre Adwords et les petites annonces gratuites, c'est le prix à payer. Quand vous passez des annonces inefficaces sur Google Adwords, vous perdez de l'argent ! Quand vous passez des annonces inefficaces sur les sites d'annonces gratuites, vous perdez votre temps et comme le temps c'est de l'argent...

Pour écrire des titres et annonces efficaces, il faut encore une fois bien déterminer votre cible. Qui voulez-vous toucher ? Dans quel but ? Si vous avez opté pour la construction d'une liste de prospects ciblée business, alors vous avez la possibilité d'utiliser la liste des « 200 phrases magiques » disponible dans le Kit Capture Pro ([http://www.kit-capture-pro.com\)](http://www.kit-capture-pro.com/?ref=SBC25270).

Vous trouverez dans cette liste de « phrases magiques » des modèles prêts à l'emploi pour rédiger vos annonces gratuites et autres Adwords de manière efficace. Toutes ces phrases ont été testées et donnent de bons résultats. Avec cette liste, vous avez vraiment entre les mains une véritable mine d'or qui va vous aider à améliorer vos taux de conversions de manière incroyable.

Si vous n'avez pas encore fait l'acquisition du Kit Capture Pro, faites le maintenant ICI, vous ne le regretterez pas je vous le garantis :

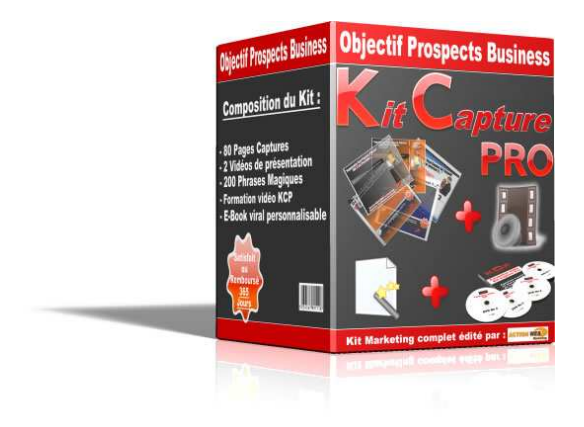

#### [http://www.kit-capture-pro.com](http://www.kit-capture-pro.com/?ref=SBC25270)

N'hésitez pas car vous allez le constater sur la page de vente de ce kit, si vous n'êtes pas complètement satisfait du service rendu, vous serez complètement remboursé sans discussions. Alors testez sans prendre aucun risque et vous verrez...

Le seul et unique but de vos annonces sera d'envoyer les lecteurs sur une page capture qui leur permettra d'obtenir plus d'informations. De cette manière, vous allez pouvoir récupérer le prénom et l'adresse E-mail du lecteur. Aussi, soyez bref dans l'écriture de vos annonces. Si vous en dites trop, il n'y aura aucun intérêt pour vos visiteurs d'aller plus loin. Vous devez capter l'attention rapidement et surtout donner l'envie aux lecteurs de vous demander plus d'informations sur ce que vous offrez.

La curiosité des lecteurs de vos annonces doit être éveillée, ils doivent absolument cliquer sur votre lien de page capture ! Ensuite, si votre page est efficace, vos lecteurs deviendront des prospects et votre but premier sera atteint.

Pour obtenir de bons résultats, vous devez offrir un cadeau aux visiteurs de vos pages captures en échange de leur prénom et adresse E-mail. Il faut absolument les motiver et leur donner l'envie de passer à l'acte. Tout se passe très vite sur Internet et vos pages capture doivent être optimisées pour que le visiteur passe rapidement à l'acte.

Si vous n'êtes pas un professionnel dans le domaine et si votre cible de prospects est celle du business en ligne, utilisez les pages capture qui se trouvent dans le Kit Capture Pro. Il y en a avec ou sans vidéo de présentation, avec cadeau offert prêt à l'emploi pour inciter à l'inscription et en plus gagner de l'argent de manière virale... Tout est fourni et vous gagnerez ainsi un temps précieux.

#### **Pour récapituler :**

- 1 : Vous déterminez votre cible.
- 2 : Vous rédigez plusieurs titres et annonces suivant cette cible.
- 3 : Vous préparez différentes pages capture.

A ce stade, vous êtes presque prêt à passer vos annonces mais pas encore. Si vous voulez vraiment être efficace, il faut que vous puissiez suivre les taux de conversions de chacune de vos annonces de la même manière que dans vos Google Adwords. Passer des annonces est un travail qui demande du temps et il serait dommage de passer des annonces qui ne transforment pas suffisamment ou sur des sites d'annonces qui ne donnent pas de résultats.

#### *Comment faire pour optimiser vos résultats au maximum ?*

Il faut tester et tester encore, avec différents titres d'annonces, différentes annonces et différentes pages capture et le tout sur différents sites d'annonces. Voyons maintenant ensemble comment organiser vos tests et suivre les taux de conversions.

#### **1 : Comment tester vos titres d'annonces**

Il y a un moyen simple et efficace pour tester vos titres d'annonces, il suffit de sélectionner plusieurs forums d'annonces en rapport avec votre cible. Si votre cible est le business en ligne, voici quelques exemples de forums où poster vos messages : <http://travail-a-domicile.forumactif.com/> <http://www.top-annonces-gratuites.com/>

Vous en trouverez d'autres en tapant par exemple « forum argent » dans Google. Sur une feuille de papier vous allez faire 5 colonnes :

- Une colonne avec le titre testé
- Une colonne avec le lien du forum
- Une colonne avec la date où vous avez posté le message
- Une colonne avec la date de vérification du nombre de visiteurs
- Une colonne avec le nombre de visiteurs de votre message

Vous allez rédiger 5 titres différents et les mettre dans la colonne des titres testés sur votre feuille. Vous pouvez vous servir de la liste des « 200 phrases magiques » du Kit Capture Pro pour le faire plus facilement.

Une fois que c'est fait, notez la liste des liens des différents forums que vous avez sélectionnés (attention de bien respecter les conditions d'utilisations des différents forums).

Ensuite, vous commencez par un titre et postez ce même titre sur toute la liste de vos forums en notant bien la date où vous avez posté vos messages sur votre feuille.

5 jours après, vous allez retourner sur chacun des forums de votre liste et vous allez noter la date de vérification ainsi que le nombre de visiteurs sur vos messages dans les différents forums. En général, dans les forums, vous avez une colonne à côté des messages postés qui indique le nombre de visiteurs des différents messages postés.

Vous en profitez pour poster un nouveau message avec le second titre de test et remplissez votre feuille comme précédemment.

5 jours après, vous refaites la même chose et continuez à tester vos différents titres de cette manière en respectant une fréquence de 5 jours pour que vos tests soient comparables. Si vous n'avez pas respecté les mêmes délais de constatation des résultats de visites, divisez le nombre de visites par le nombre de jours pour avoir une moyenne et comparez les moyennes.

Une fois que vos 5 premiers titres sont testés, vous analysez les résultats et gardez les 2 titres qui ont généré le plus de visites sur vos messages. Attention de bien comparer à nombre de jours égal entre la date du post et la date de vérification pour que vos stats soient correctes.

A ce stade, vous allez remplacer les 3 titres les moins bons par des nouveaux et recommencer de nouveaux tests et ainsi de suite à l'infini pour que vos taux de conversions s'améliorent encore et encore.

Maintenant que nous avons nos 2 premiers titres efficaces nous allons commencer les tests des annonces en elles mêmes sur différents sites d'annonces.

#### **2 : Comment tester vos annonces**

Pour tester vos annonces et savoir quelles sont celles qui donnent le plus de clics vers votre page capture, vous avez besoin de pouvoir tracer précisément les clics des liens mis dans vos annonces. Le plus simple étant de mettre en place un système de suivi avec ce service :

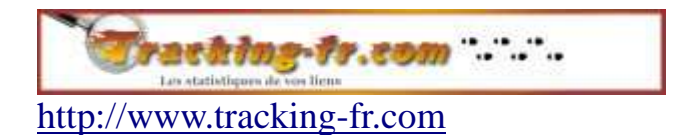

Une fois inscrit gratuitement à ce service, vous allez rédiger 5 annonces différentes sur une feuille de papier et les numéroter de 1 à 5. Ensuite, vous allez dans votre portail Tracking-fr et vous créez 5 liens différents qui pointent tous vers votre lien de

Edité par : [Action Web Marketing](http://www.action-web-marketing.com/?ref=SBC25270) Cet E-book vous est proposé par : [www.TravailduNet.com](http://www.travaildunet.com/) 43

page capture en mettant bien dans la partie « mémo » : annonce No 1, annonce No 2...

Vous pouvez maintenant mettre dans vos 5 annonces différentes les différents liens du service Tracking-fr (le lien annonce N°1 dans votre première annonce, le lien annonce N°2 dans la deuxième annonce, etc.) pour pouvoir connaître le nombre de clics générés par chacune de vos 5 annonces.

Sélectionnez maintenant une liste de 20 sites d'annonces où passer vos annonces puis faites un tableau comme pour les titres avec 5 colonnes :

- Une colonne avec le No de l'annonce
- Une colonne avec le lien du site d'annonces
- Une colonne avec la date où vous avez posté votre annonce
- Une colonne avec la date de vérification du nombre de clics
- Une colonne avec le nombre de clics générés

Une fois fait, vous pouvez passer votre annonce No1 en alternant les 2 titres sélectionnés lors du test des titres sur l'ensemble de votre liste de sites d'annonces en prenant soin de remplir votre tableau.

3 jours après vous refaites la même chose avec votre annonce No2 en prenant soin de bien remplir votre tableau puis tous les 3 jours jusqu'à ce que vos 5 annonces soient passées sur l'ensemble des sites de votre liste.

Il sera facile pour vous d'analyser ensuite le nombre de clics générés par chacune de vos annonces depuis votre portail Tracking-fr. Attention tout de même de bien comparer chaque annonce en prenant la même durée d'affichage en compte. Pour cela, je vous conseille de faire le total de vos clics 5 jours après le passage des annonces pour chaque série d'annonces passées.

En suivant le même principe que pour les titres, vous éliminerez les 3 annonces qui ont généré le moins de clics pour ne garder que les 2 meilleures et recommencerez le système en remplaçant les annonces supprimées par de nouvelles.

Si vous manquez d'inspiration, utilisez les « 200 phrases magiques » du Kit Capture Pro pour rédiger vos annonces facilement.

#### **3 : Comment tester vos pages capture**

Le plus simple pour tester vos pages captures est la solution Google Adwords avec son système « Optimiseur de sites». C'est très efficace et peut vous servir aussi bien dans l'optimisation de vos campagnes Adwords que dans l'optimisation de vos campagnes de petites annonces gratuites.

Vous trouverez toutes les explications nécessaires dans la formation Google Adword

Edité par : [Action Web Marketing](http://www.action-web-marketing.com/?ref=SBC25270) Cet E-book vous est proposé par : [www.TravailduNet.com](http://www.travaildunet.com/) 44

Vidéo disponible ici :

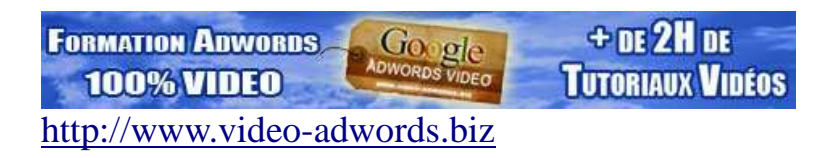

#### **4 : Comment tester les différents sites d'annonces**

Il y a des milliers de sites de petites annonces gratuites sur Internet et il est clair que tous ces sites ne donnent pas les mêmes résultats.

Pour trouver les sites efficaces, il faut déjà commencer par sélectionner des sites ciblés par rapport à vos annonces. Inutile de passer des annonces business sur des sites d'annonces de vente de fruits et légumes !

Mettez vous à la place de quelqu'un qui cherche des offres d'annonces qui correspondent exactement à ce que vous proposez. Commencez par les sites d'annonces les mieux placés dans Google et autres moteurs de recherches sur les résultats de recherches que vous avez effectuées. Faites ainsi une liste de sites d'annonces ciblées d'au moins 100 sites.

Ensuite, vous pouvez tester les différents sites d'annonces en utilisant le même principe que pour les tests d'annonces.

Tester et améliorer les taux de conversions est indispensable si vous voulez passer des petites annonces efficaces et éviter ainsi de perdre un temps fou pour rien.

Une fois que vos annonces sont efficaces et commencent à donner de bons résultats, vous pouvez « automatiser » le passage de vos annonces avec le service Speedannonce :

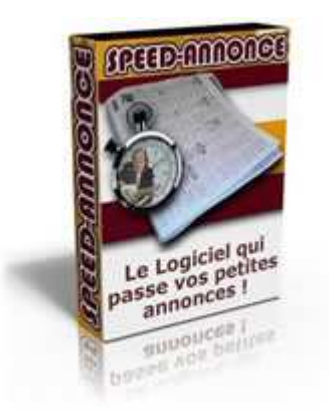

[http://www.speed-annonce.com](http://www.speed-annonce.com/?ref=SBC25270)

Ce logiciel est très utile et vous fera gagner un temps fou en passant vos annonces pour vous.

Il faut bien comprendre que sur les sites de petites annonces gratuites ce sont les premières pages de résultats qui sont visitées et après quelques jours vos annonces vont se retrouver en fin de liste sur les différents sites. Pour que votre campagne reste efficace et que vos annonces restent en bonne position, il faut soumettre à nouveau vos annonces régulièrement sur l'ensemble des sites et c'est un travail qui prend du temps sans être vraiment intéressant.

Avec Speed-annonce, vous faites le travail de soumission une fois et ensuite le logiciel prend le relais à votre place pour soumettre à nouveau toutes vos annonces automatiquement à la fréquence que vous aurez décidée pour chacun des sites. C'est un gain de temps énorme, croyez moi !

#### **Nos conseils pour réussir dans les annonces gratuites**

Avant tout, il faut comprendre que votre seul et unique but est de remplir votre liste de prospects. Passer des annonces pour renvoyer sur un site classique ne sert à rien ! Il faut que vos annonces renvoient sur une page capture.

Ensuite, il faut :

#### *1 : Préparer !*

Inutile de partir passer des annonces sans avoir préparé sérieusement vos titres, vos annonces, vos listes de sites d'annonces... le tout parfaitement ciblé.

#### *2 : Tester*

Si vous ne testez pas vos annonces, vous allez perdre du temps et travailler pour rien. Il vaut mieux passer un peu de temps à tester et optimiser vos titres, vos annonces, vos pages capture... que de partir à l'aventure en perdant son temps à passer des annonces inefficaces.

#### *3 : Passer beaucoup d'annonces et régulièrement*

Si vous croyez qu'en passant 10 annonces par semaines vous allez obtenir des résultats, vous allez droit dans le mur. Pour réussir dans les annonces gratuites, il faut passer au moins 100 annonces (et c'est vraiment un minimum) tous les 2 à 3 jours.

C'est pourquoi je vous ai conseillé le logiciel **Speed-annonce** car c'est un travail très long et peu intéressant.

#### *4 : Continuer à tester*

Il faut toujours continuer à tester de nouveaux titres, de nouvelles annonces pour améliorer sans cesse vos résultats.

#### *5 : Récolter !*

Si vous pratiquez comme expliqué, vous allez remplir votre liste de prospects régulièrement à peu de frais avec les annonces gratuites.

#### *6 : Le Bonus !*

Par vos annonces, vous allez obtenir un référencement naturel de vos pages par le biais de ces mêmes annonces. Chaque annonce passée va faire pointer un lien vers la page promue dans l'annonce et améliorer le positionnement de votre page dans les moteurs.

Même si ce n'est pas le but recherché c'est toujours bon à prendre.

## <span id="page-48-0"></span>**Chapitre 4 : Gagnez de l'argent...**

<span id="page-48-1"></span>**Gagnez de l'argent avec votre liste avant même de leur faire la moindre offre de produits...** 

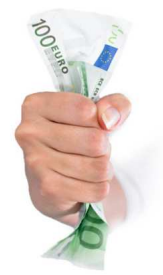

Afin de conclure sur le sujet de la promotion de vos pages capture, nous allons maintenant voir ensemble comment vous pouvez rentabiliser vos efforts publicitaires immédiatement à l'aide de cet E-book et du Kit Capture Pro.

Avant de commencer à vous expliquer tout cela, je voudrais faire un point avec vous sur une chose très importante pour votre réussite. Beaucoup de lecteurs de cet E-book vont être tentés de n'appliquer que les 2 méthodes gratuites avec le référencement et les petites annonces en laissant la 1ère solution de côté avec les annonces Google Adwords qui sont elles payantes.

#### **C'EST UNE GRAVE ERREUR !**

Même si je vous conseille d'utiliser les 3 méthodes en même temps, si vous ne deviez en choisir qu'une seule ce serait justement les Google Adwords qu'il faudrait sélectionner.

Alors je sais, vous allez me dire « je ne veux pas dépenser d'argent » ou encore « c'est trop cher pour moi », « j'ai déjà essayé sans succès »...

A tout cela je vous répondrai :

Donnez moi un seul exemple d'une personne qui en démarrant de 0 à fait fortune sur Internet sans dépenser un centime.

Si vous utilisez ce moyen correctement comme indiqué dans la formation de Ludovic ([http://www.video-adwords.biz\)](http://www.video-adwords.biz/?a_aid=c6062ca6), vous n'allez pas dépenser de l'argent mais l'investir pour en gagner plus.

La publicité est un INVESTISSEMENT qui doit vous rapporter de l'argent, pas vous ruiner.

Enfin, comment voulez-vous développer un revenu sérieux sans jamais rien sortir de votre poche ? Soyons honnête, même sur Internet, il faut investir un minimum pour réussir. Ce ne sont pas des montants énormes et vous pouvez rapidement récupérer votre investissement pour financer les campagnes suivantes qui vous permettront de gagner encore plus...

Maintenant que la mise au point est faite, voyons comment cet E-book peut vous aider à rentabiliser vos efforts.

Comme vous l'avez certainement constaté, cet E-book contient des liens qui vous permettent de vous procurer des outils indispensables à votre réussite. Les produits ou services proposés sont tous vendus avec des programmes d'affiliations et permettent de générer des revenus intéressants.

En faisant l'acquisition du Kit Capture Pro ([http://www.kit-capture-pro.com\)](http://www.kit-capture-pro.com/?ref=SBC25270), vous avez la possibilité de personnaliser cet E-book simplement avec le logiciel fourni. Vous pouvez donc ainsi positionner VOS liens d'affiliation dans un E-book identique à celui-ci et l'offrir à vos prospects en échange de leur prénom et adresse E-mail sur une des pages capture fournies par le KCP.

Les lecteurs de VOTRE E-book personnalisé vont pouvoir générer pour vous des revenus en faisant l'acquisition d'un ou plusieurs des services proposés dans votre Ebook, mais ce n'est pas tout !

S'ils ne désirent pas se procurer le KCP qui permet la personnalisation de l'E-book, ils pourront tout de même revendre ou proposer eux-mêmes VOTRE E-book personnalisé à qui ils le souhaitent et ce de manière virale à l'infini tant que personne ne change les liens.

Vous avez de plus, en personnalisant vos liens, la possibilité de mettre l'adresse URL d'un de vos sites ou blog en bas de chaque page de l'E-book.

## <span id="page-49-0"></span>**Tirez les bénéfices de cet E-book dès maintenant !**

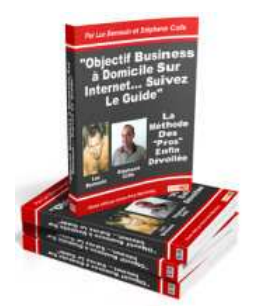

Proposer cet E-book complet sur vos pages capture va donc engendrer 3 choses importantes :

Edité par : [Action Web Marketing](http://www.action-web-marketing.com/?ref=SBC25270) Cet E-book vous est proposé par : [www.TravailduNet.com](http://www.travaildunet.com/) 49

### <span id="page-50-0"></span>**Cet E-book, un aspirateur à contacts !**

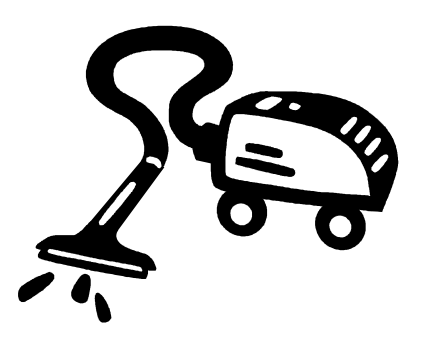

1 : Cela va inciter les visiteurs de vos pages capture à s'inscrire gratuitement pour recevoir votre E-book. Vous allez ainsi augmenter considérablement le taux d'inscription à votre liste de diffusion.

#### <span id="page-50-1"></span>**Cet E-book, une source de visiteurs !**

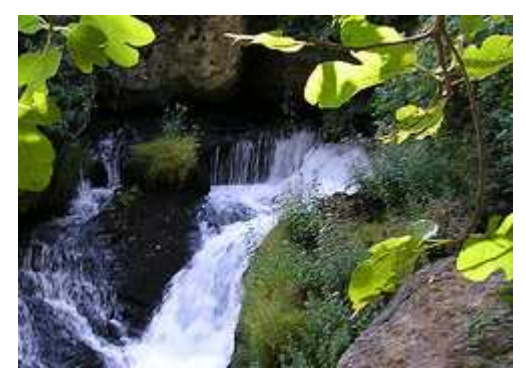

2 : Cet E-book va de la même manière générer du trafic gratuitement sur un site de votre choix grâce au lien personnalisable qui se trouve en bas de chaque page de cet E-book.

#### <span id="page-50-2"></span>**Cet E-book, un générateur de gains !**

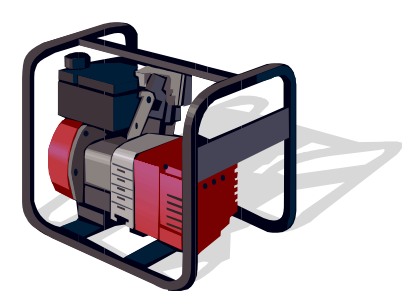

3 : Cet E-book va générer pour VOUS des commissions intéressantes par le biais des différents liens d'affiliations qu'il contient et ce de manière virale comme expliqué précédemment.

Edité par : [Action Web Marketing](http://www.action-web-marketing.com/?ref=SBC25270) Cet E-book vous est proposé par : [www.TravailduNet.com](http://www.travaildunet.com/) 50

N'oubliez pas que votre but premier est de construire votre propre liste de prospects business facilement grâce à cet outil viral. Vous allez bien évidemment, en plus des revenus d'affiliation générés à l'aide de l'E-book, gagner ensuite de l'argent comme bon vous semble avec les opportunités que vous voulez promouvoir ou autre système de votre choix en utilisant votre liste ainsi créée.

#### **Alors avouez que construire sa liste de prospects tout en gagnant de l'argent c'est intéressant, non ?!**

Vous pouvez avec ce système autofinancer en partie ou complètement vos investissements publicitaires, voir même gagner plus que dépenser sachant qu'après, votre liste vous rapportera tout au long de votre vie de marketer. Cela peut devenir rapidement très très intéressant.

N'attendez plus un seul instant : si ce n'est pas encore fait, procurez vous le KCP maintenant et mettez en place vos pages capture avec votre E-book viral offert. Commencez dès maintenant à monter votre liste de prospects ciblée et gagnez de l'argent avant même de commencer à proposer quoi que ce soit à celle-ci.

# <span id="page-52-0"></span>**Chapitre 5 : Conclusion et ressources**

Gagner sa vie sur Internet, le rêve de beaucoup mais la réalité pour peu de personnes. Avez-vous décidé d'être le prochain gagnant du net ?

Si oui, alors lisez et relisez encore cet E-book, appliquez vraiment les méthodes données et donnez vous les moyens d'y arriver.

Investissez dans votre formation et donnez votre expérience ainsi acquise à votre liste. Plus vos conseils seront de qualité et serviront vraiment à la réussite de vos nouveaux amis qui constitueront votre liste, plus vous réussirez vous mêmes. Faites gagner de l'argent à votre liste et elle vous le rendra au centuple !

#### **Réussir sur Internet pourrait se résumer à ces quelques phrases :**

1 : Décider vraiment de gagner et se conditionner pour réussir.

2 : Apprendre à gagner : formez-vous sans cesse, apprenez des autres et de vos expériences.

3 : Passer à l'action : mettez en application ce que vous apprenez et analysez vos résultats.

4 : Recommencer encore et encore jusqu'au succès ! Ne jamais lâcher prise et y croire jusqu'à ce que cela fonctionne.

Je finirai enfin par cette phrase :

Construire sa liste de prospects c'est construire son potentiel pour le futur. Respecter et donner le meilleur de soi à ceux-ci, c'est assurer la transformation de ce potentiel en trésor infini.

Je vous souhaite de bonnes ventes et la plus belle des réussites.

A bientôt !

Stéphane Colle

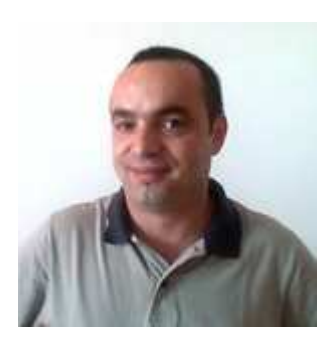

<span id="page-53-0"></span>**Liste des ressources indispensables à votre réussite :** 

<sup>−</sup> Kit Capture Pro :

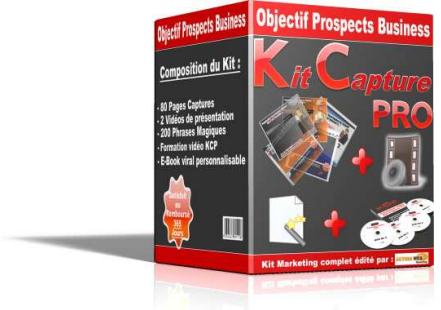

[http://www.kit-capture-pro.com](http://www.kit-capture-pro.com/?ref=SBC25270)

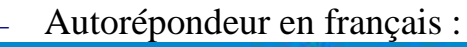

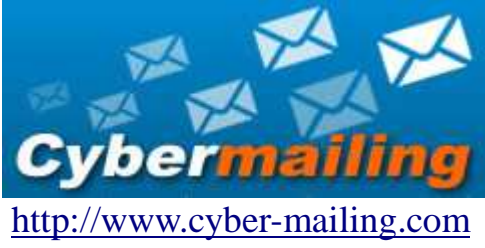

<sup>−</sup> Autorépondeurs anglophones :  $\bowtie$ **GetRESPONSE** [http://www.GetResponse.com](http://www.getresponse.com/index/actionweb)

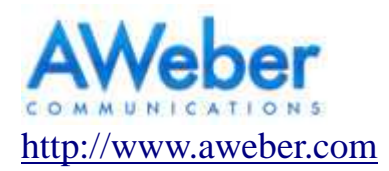

<sup>−</sup> Hébergement marketing pro :

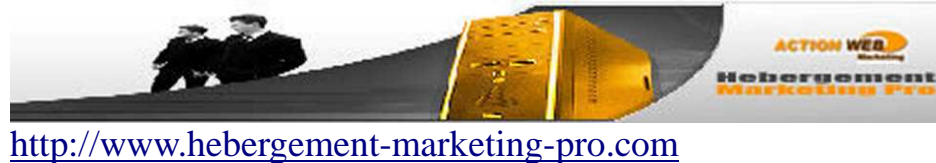

Edité par : [Action Web Marketing](http://www.action-web-marketing.com/?ref=SBC25270) Cet E-book vous est proposé par : [www.TravailduNet.com](http://www.travaildunet.com/) 53

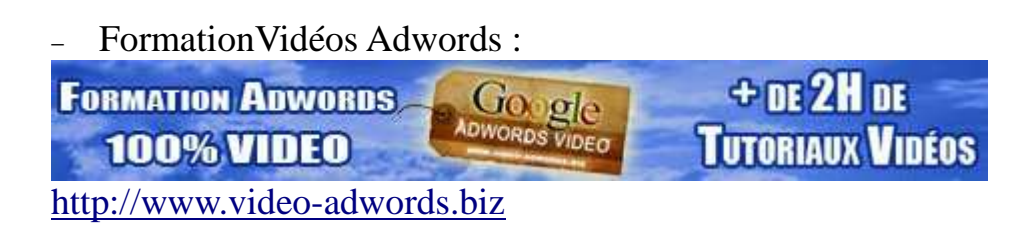

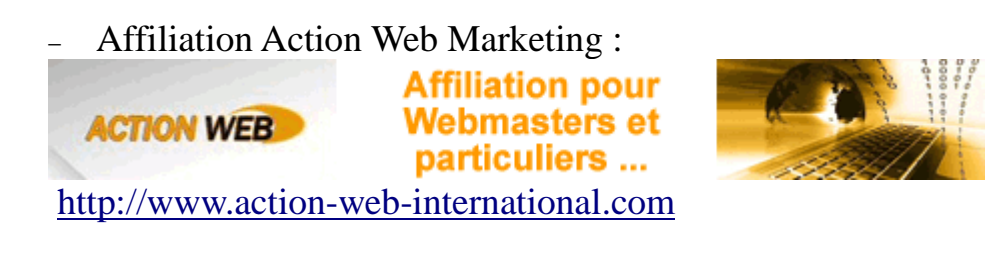

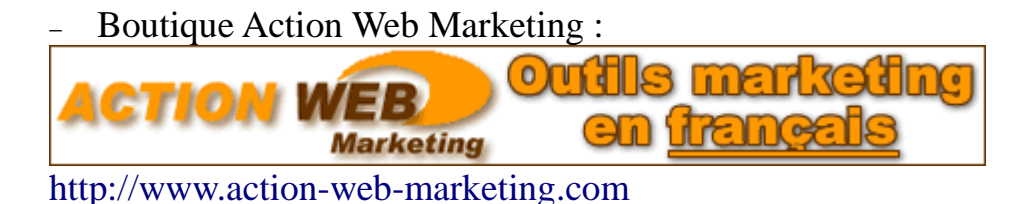

Redirection et analyse des liens :

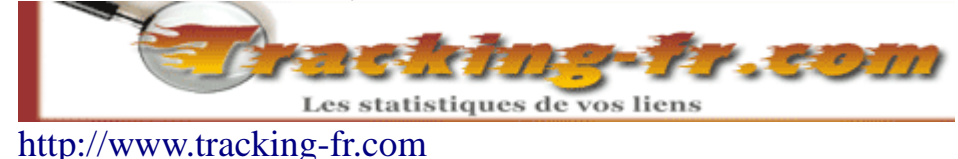

Payment Merchant Processor :

C'est un système d'encaissement et de facturation 100% français, très performant et simple d'utilisation (dans le cas où vous souhaiteriez vendre vos propres produits) :

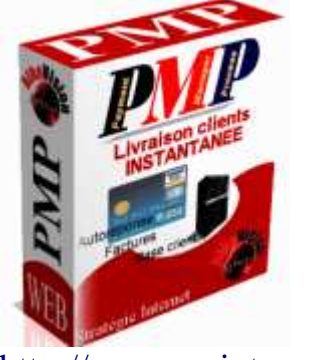

[http://www.scriptpmp.com](http://www.affibulle.com/clic.php?id=28258&n=7)